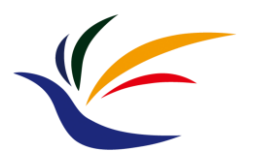

# **3D Computer Graphics (II)**

### **Multimedia Techniques & Applications Yu-Ting Wu**

*(with slides borrowed from Prof. Yung-Yu Chuang)*

## **What is Computer Graphics**

- Computer graphics are pictures and films created using computers
- Computer graphics is the process of creation, storage and manipulation of models and images using data structure and algorithms

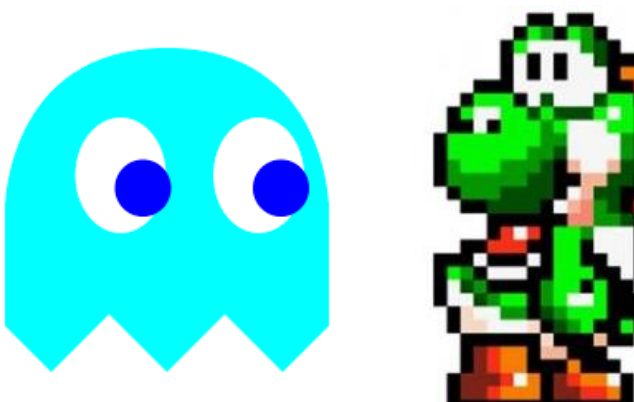

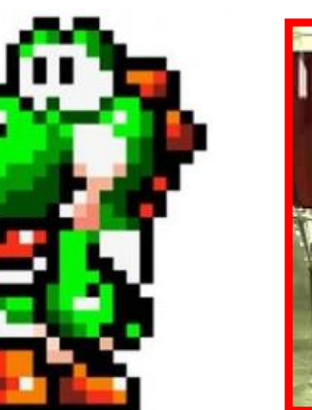

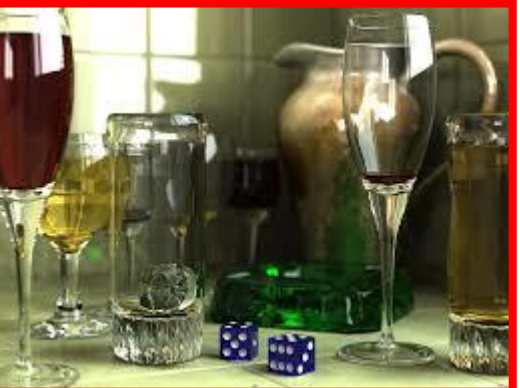

we will focus on this

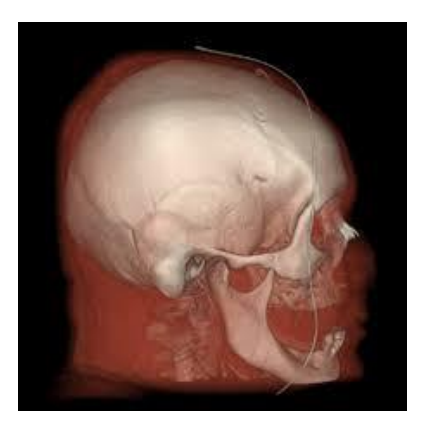

### **Major Subfields of Computer Graphics**

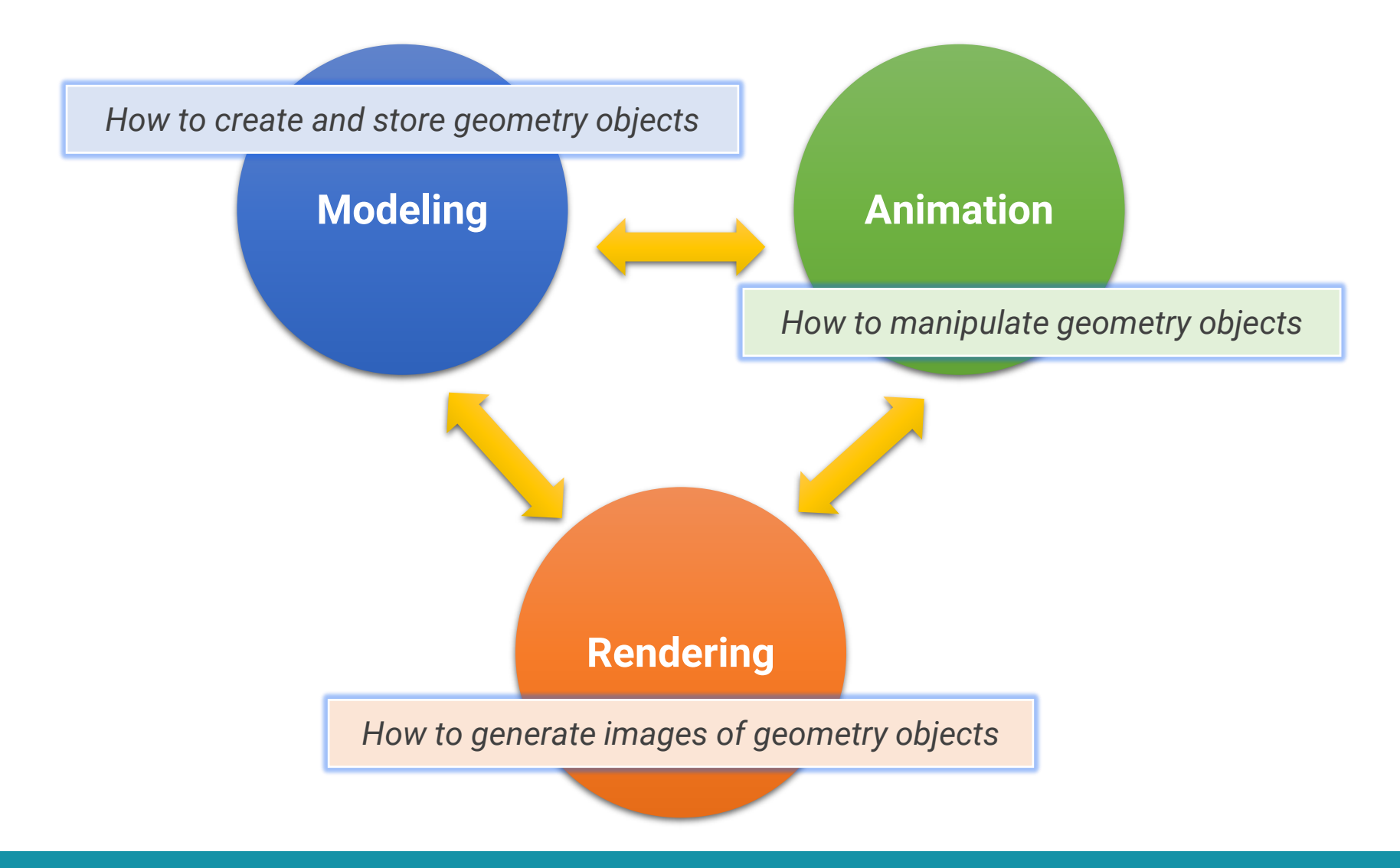

## **Description of a 3D World**

### • **3D coordinate system**

• The formation of x, y, and z axis can be different

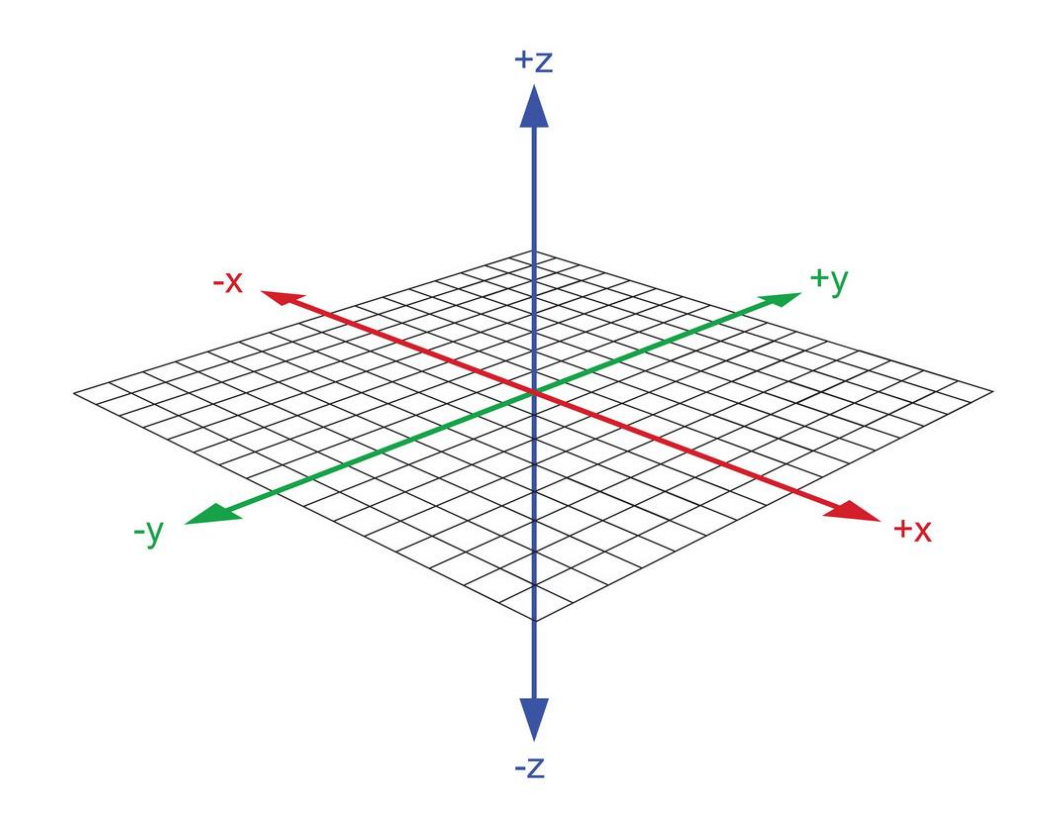

### **From 2D to 3D**

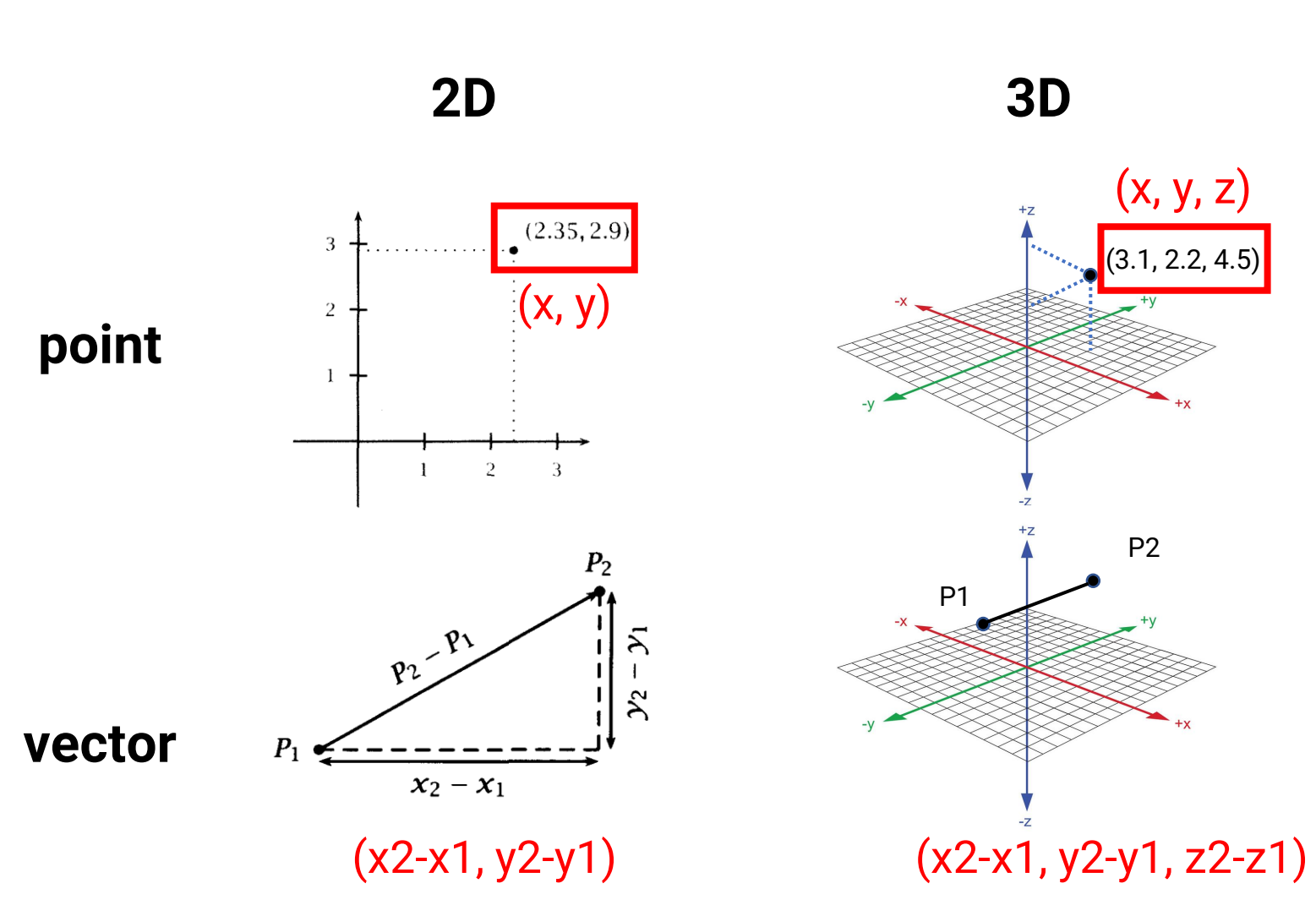

### **Surface Normal**

• A **surface normal** is a vector that is **perpendicular** to a surface at a particular position

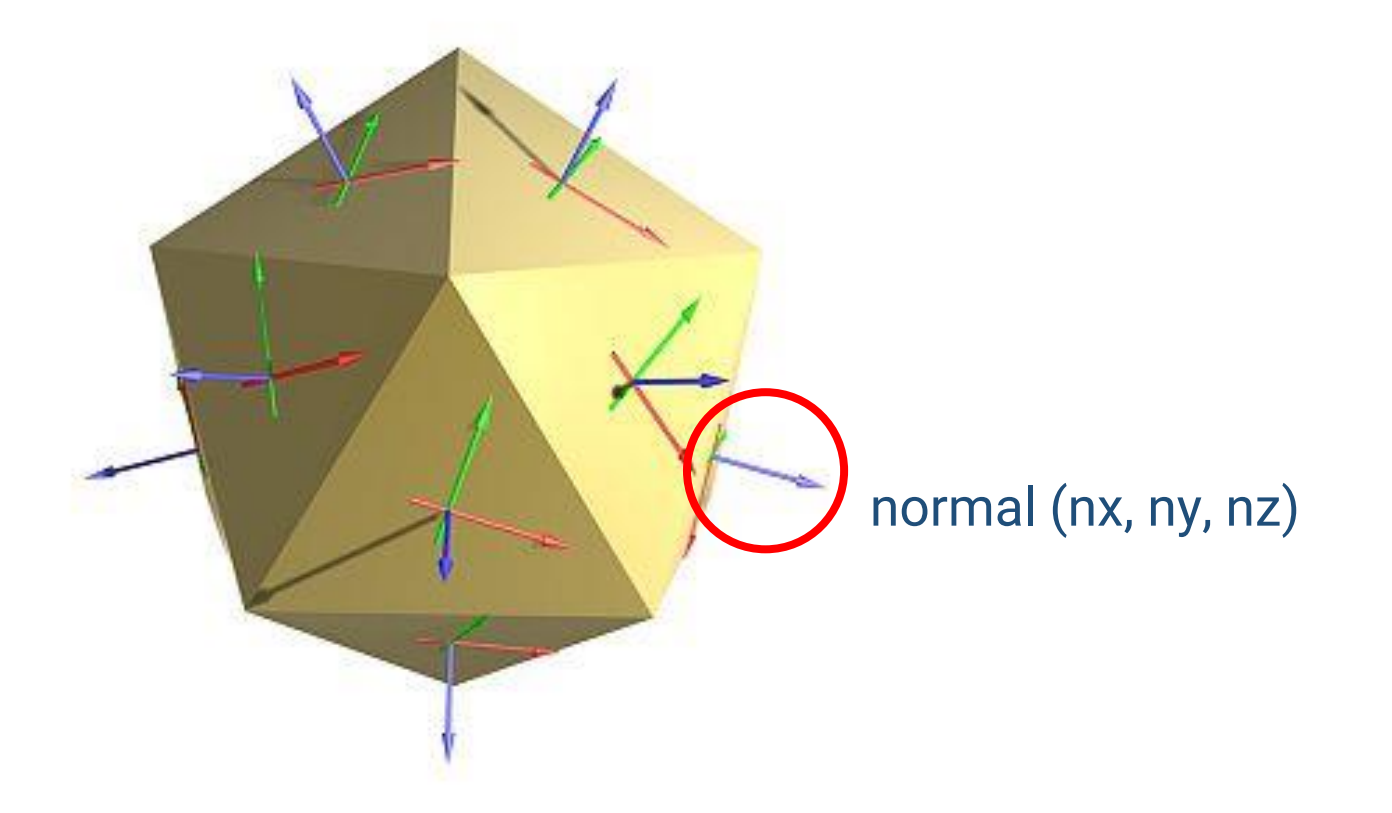

### **Points, Normals, and Triangles**

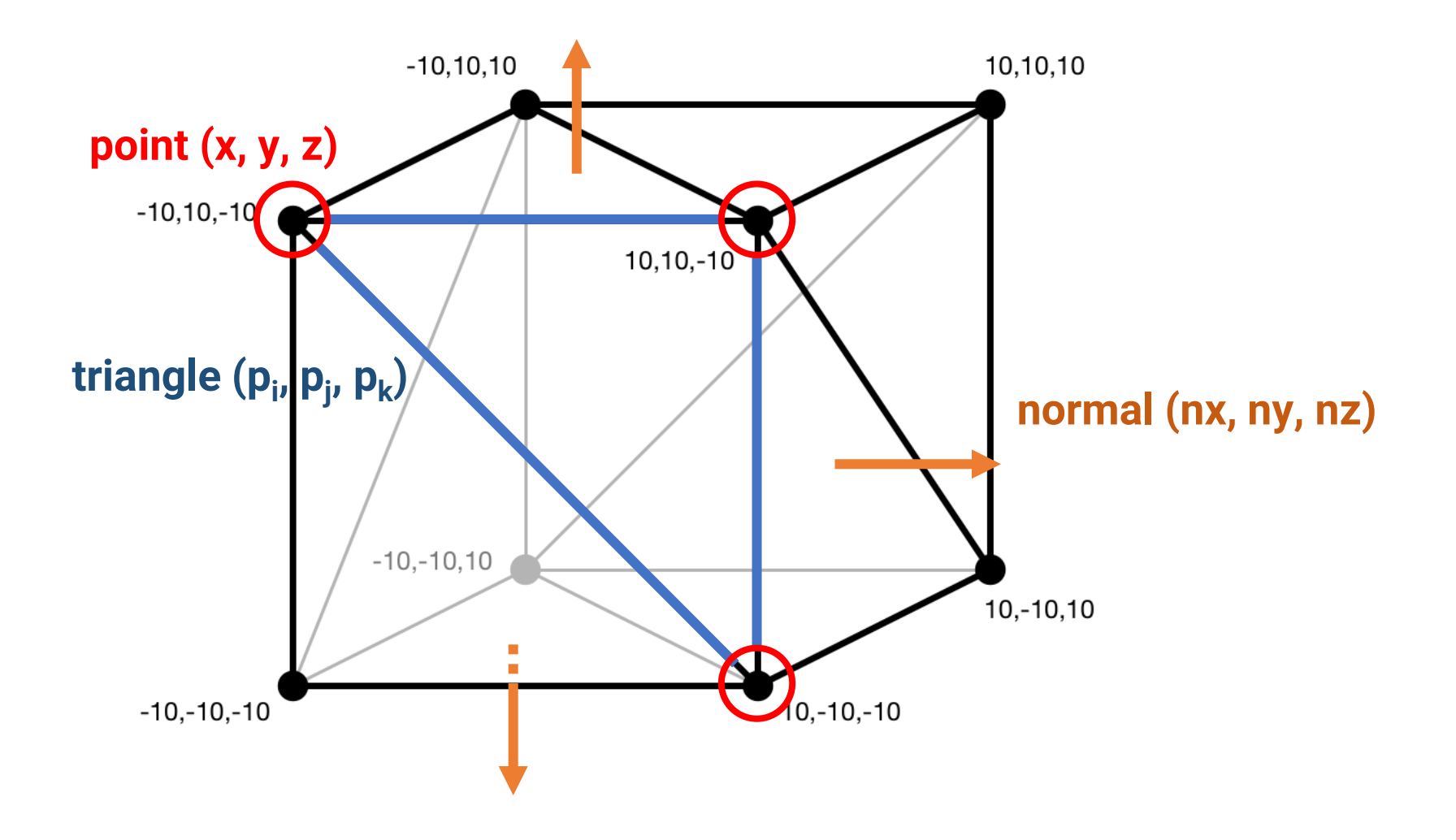

### **Vertex Normal**

• Sometimes we also define the normal of a vertex by averaging the surface normals of its adjacent faces for **smooth shading**

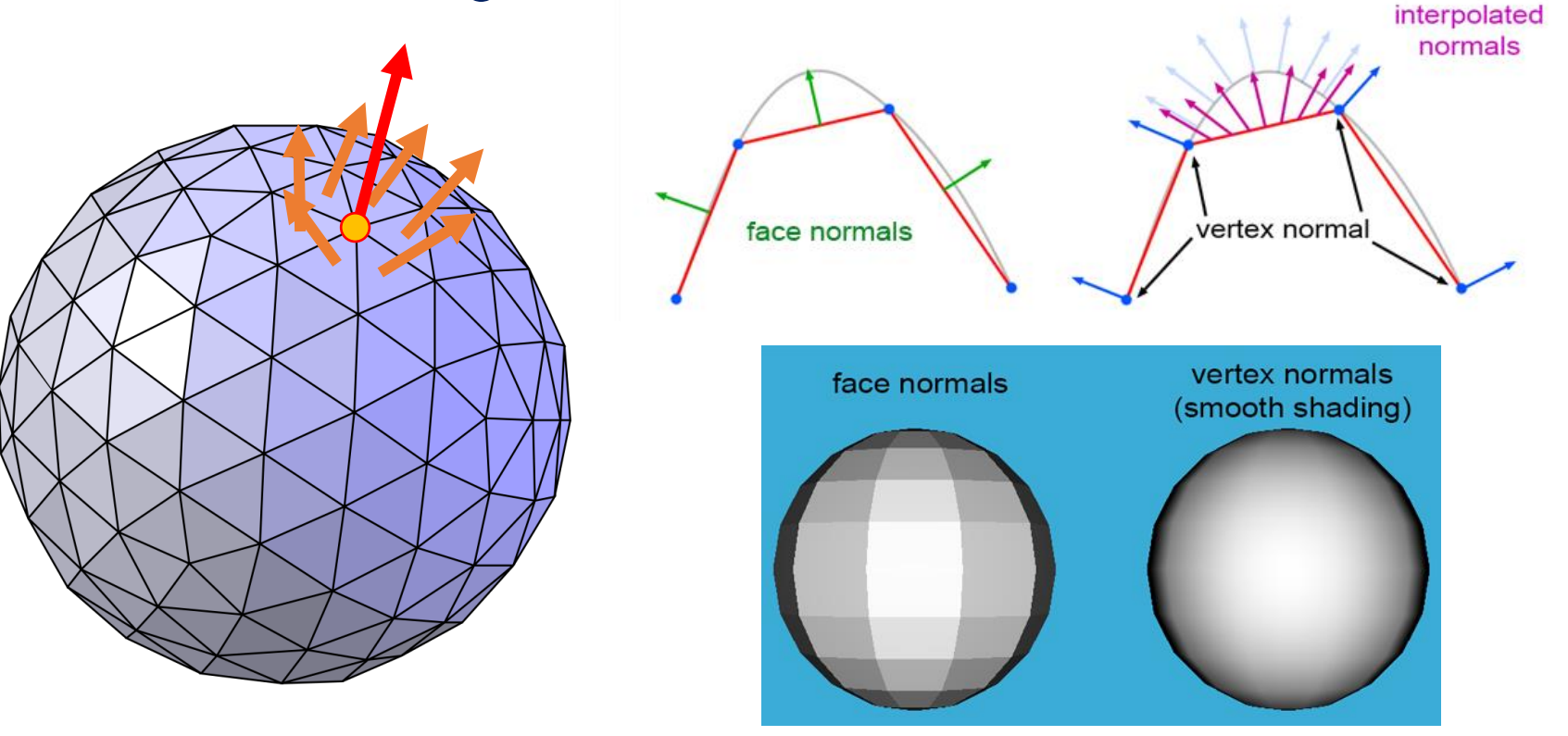

### **Texture Coordinate**

### • **Texture**

- Used to represent spatially-varying data
- Decouple materials from geometry
- Need a mapping from 3D (xyz, object space) to 2D (uv, image space), called **texture coordinate**

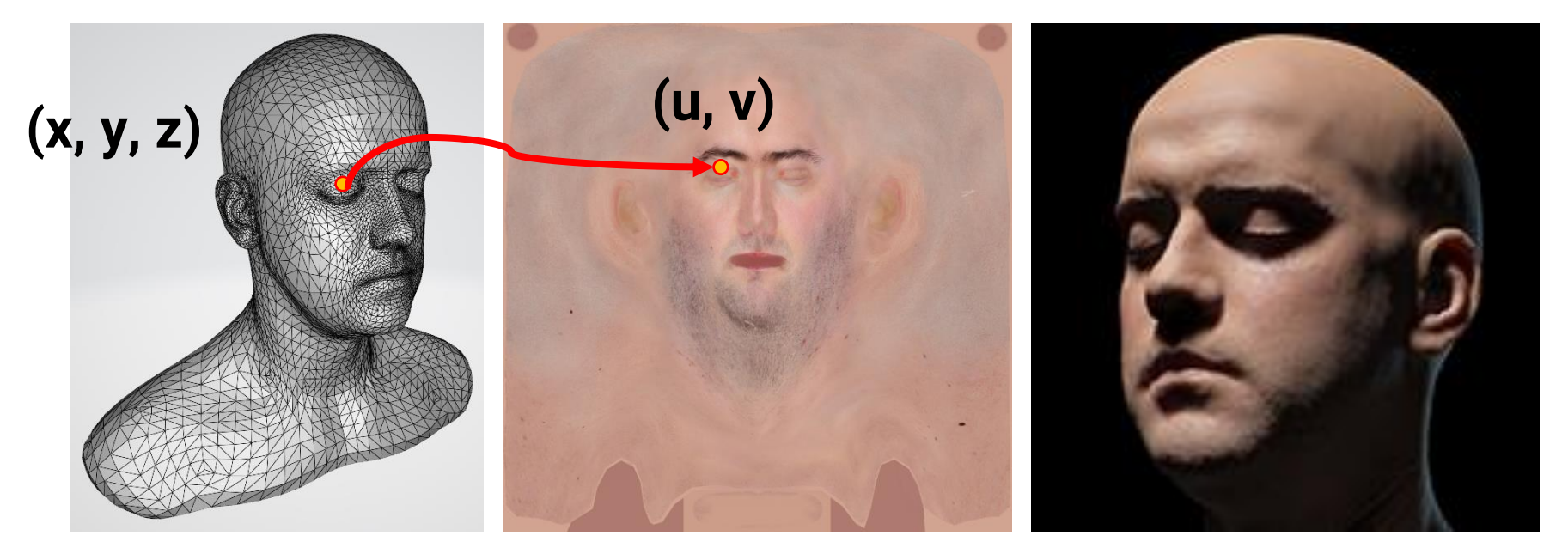

## **Description of an 3D Object**

- We will focus on triangle mesh today
- Define the **position**, **normal**, and **texture coordinate** on the **vertices of triangles**

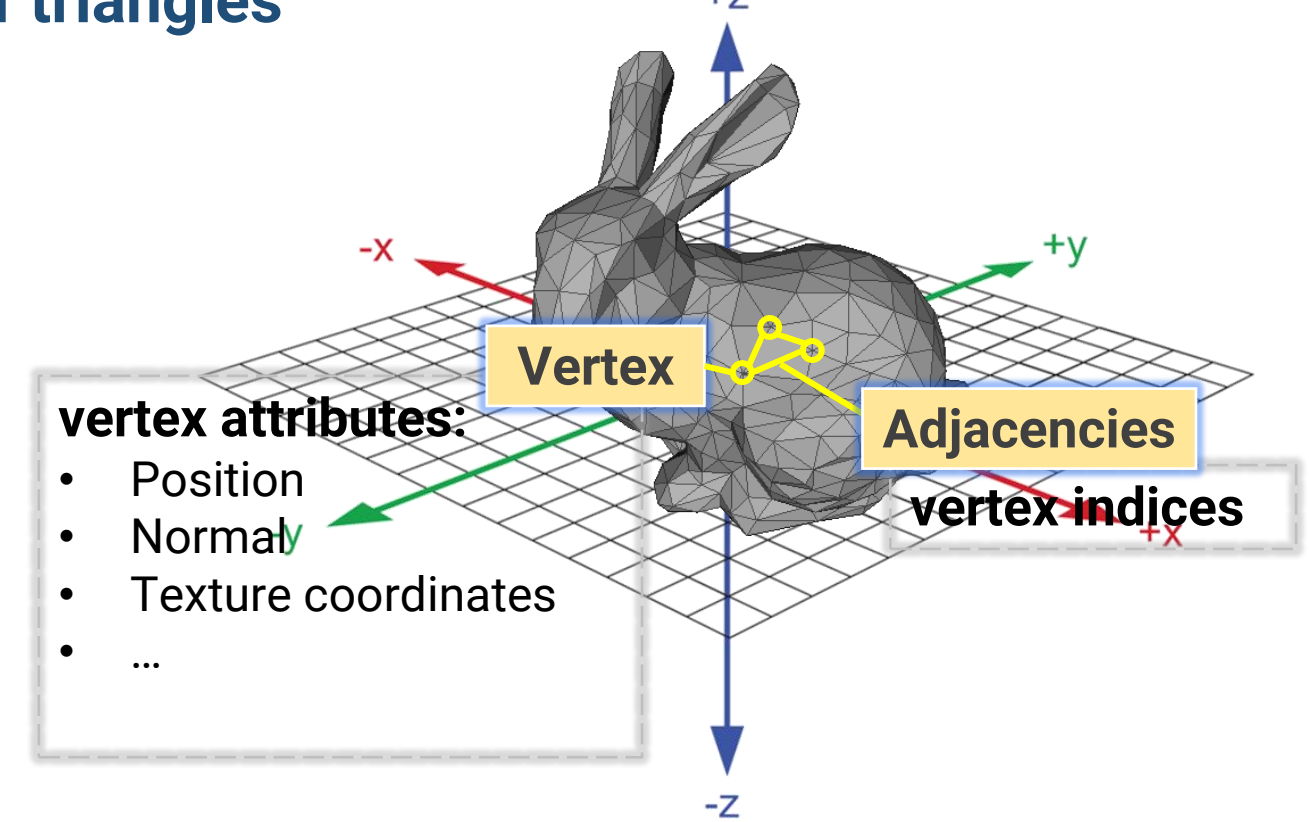

# **Common 3D Model Format**

- **Wavefront (\*.obj)**
- Polygon file format (\*.ply)
- **Filmbox (\*.fbx)**
- MAX (\*.max)
- Digital Asset Exchange File (\*.dae)
- STereoLithography (\*.stl)

## **Wavefront (OBJ)**

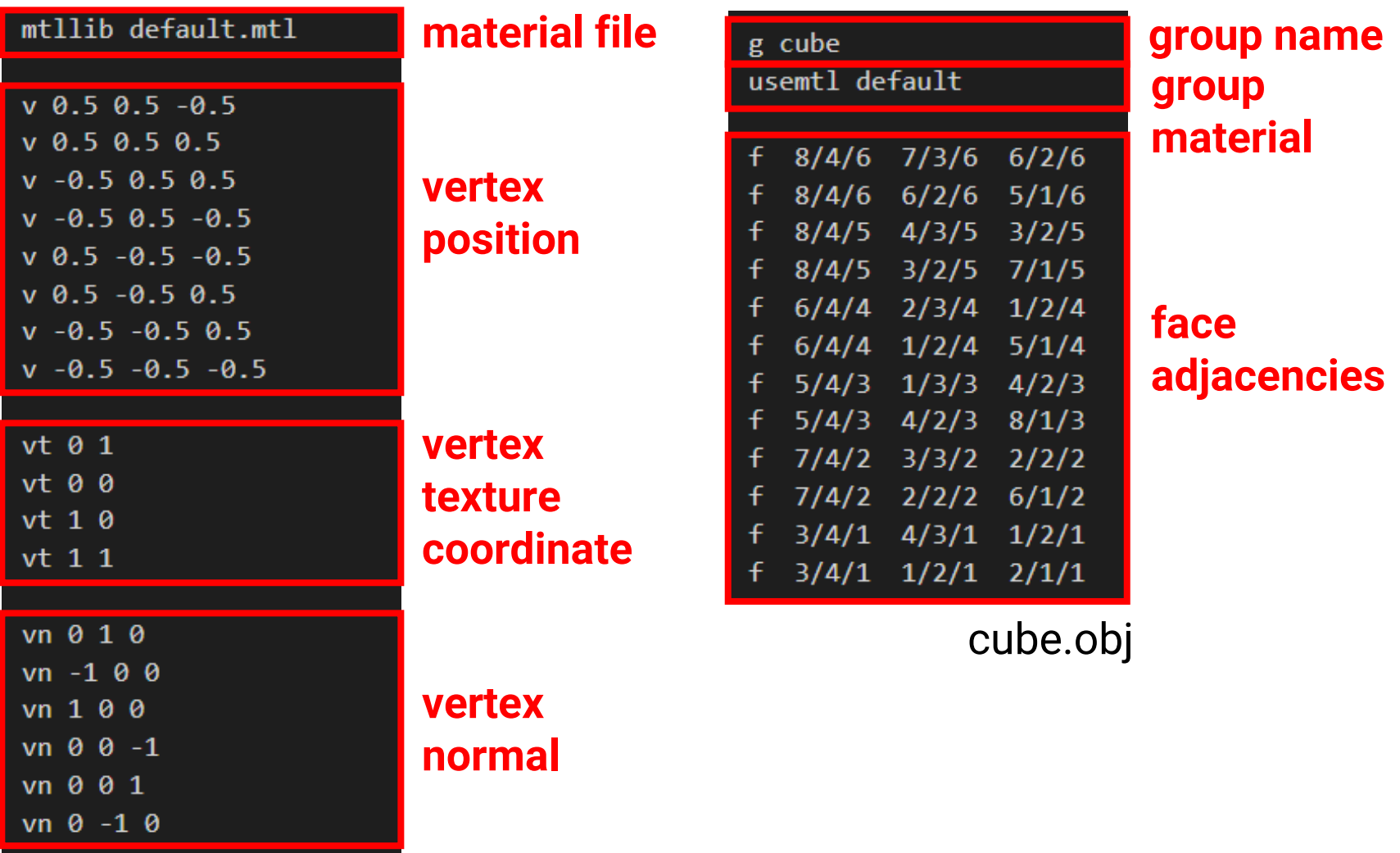

### **The Simplest OBJ File**

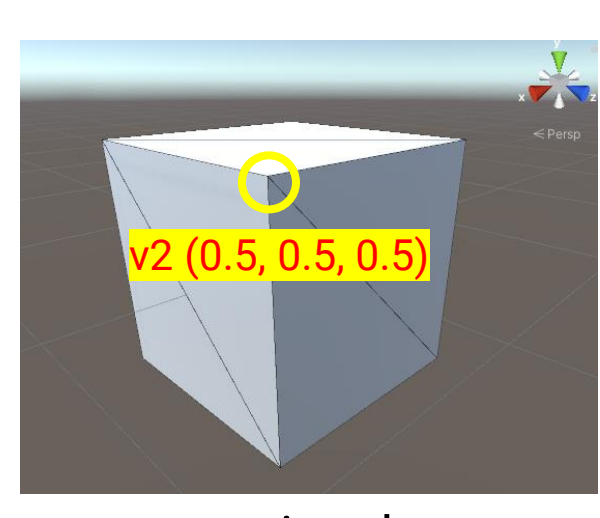

a unit cube

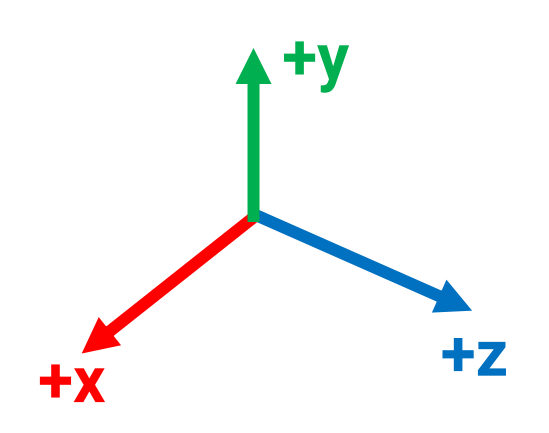

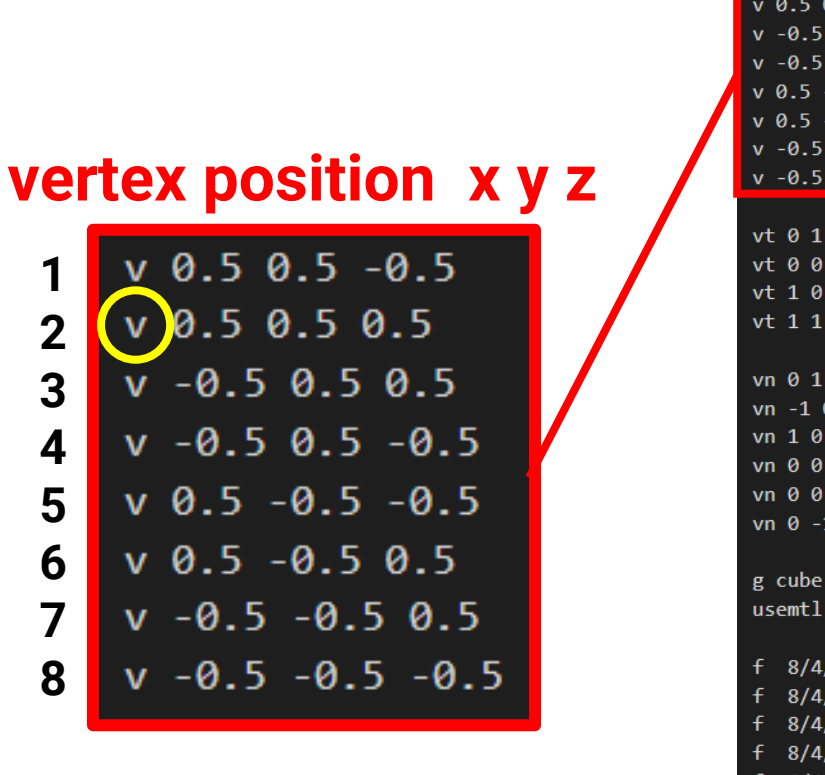

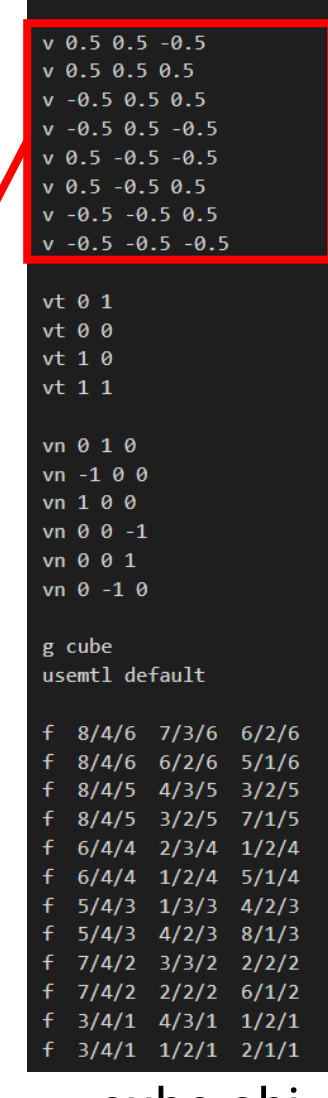

mtllib default.mtl

mtllib default.mtl

### **The Simplest OBJ File (cont.)**

**1**

vn 0 1 0

 $vn - 1 0 0$ 

vn 100

vn 0 0 1

 $vn 0 - 1 0$ 

 $vn 0 0 -1$ 

**2**

**3**

**4**

**5**

**6**

 $v 0.5 0.5 -0.5$  $v$  0.5 0.5 0.5  $v - 0.5 0.5 0.5$  $v - 0.5 0.5 - 0.5$  $v 0.5 -0.5 -0.5$  $v 0.5 -0.5 0.5$  $v -0.5 -0.5 0.5$  $v - 0.5 - 0.5 - 0.5$  $vt$  0 1  $vt$  0 0  $vt 10$  $vt$  1 1 vn 0 1 0  $vn - 1 0 0$ vn 100  $vn 0 0 -1$ vn 0 0 1  $vn 0 - 1 0$ g cube usemtl default 8/4/6 7/3/6 6/2/6  $8/4/6$  6/2/6 5/1/6  $8/4/5$   $4/3/5$   $3/2/5$  $8/4/5$   $3/2/5$   $7/1/5$  $6/4/4$   $2/3/4$   $1/2/4$  $6/4/4$   $1/2/4$   $5/1/4$  $5/4/3$   $1/3/3$   $4/2/3$  $5/4/3$   $4/2/3$   $8/1/3$  $7/4/2$   $3/3/2$   $2/2/2$  $7/4/2$   $2/2/2$   $6/1/2$  $f$  3/4/1 4/3/1 1/2/1  $3/4/1$   $1/2/1$   $2/1/1$ 

cube.obj

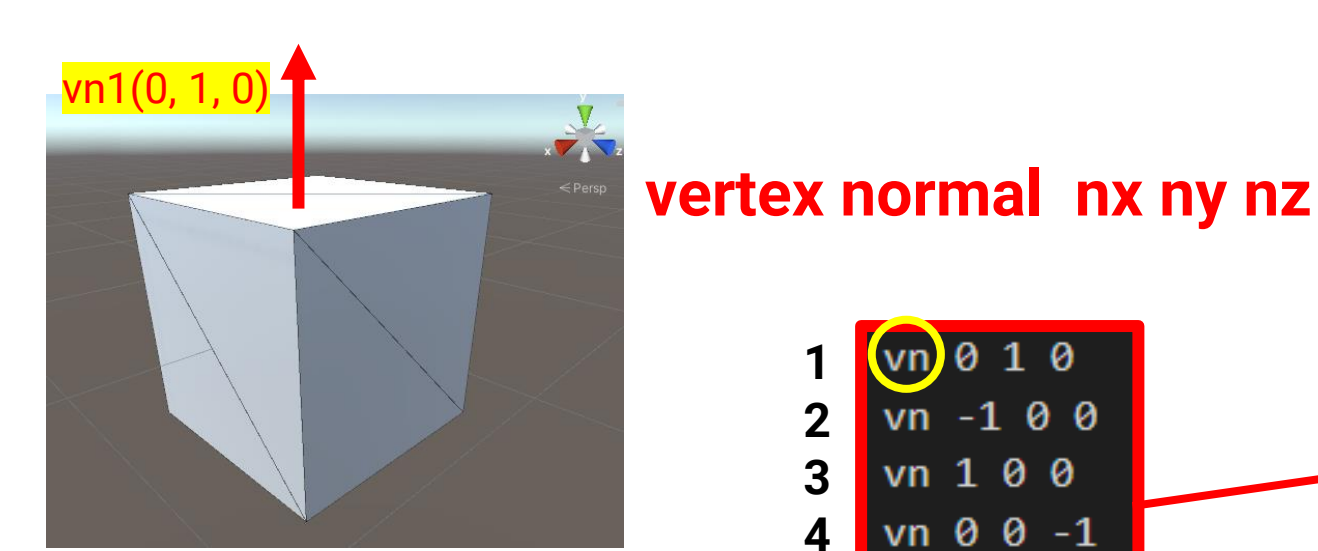

a unit cube

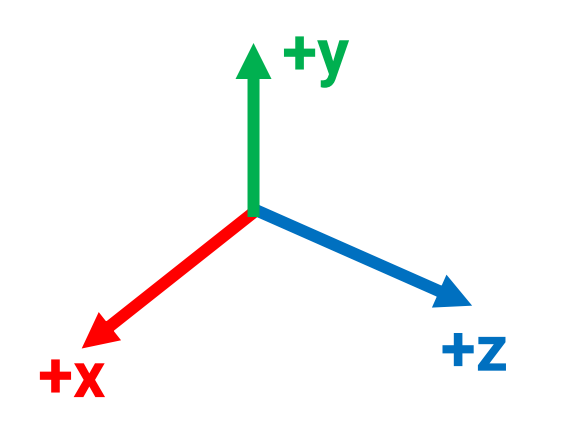

mtllib default.mtl

 $v 0.5 0.5 -0.5$ 

### **The Simplest OBJ File (cont.)**

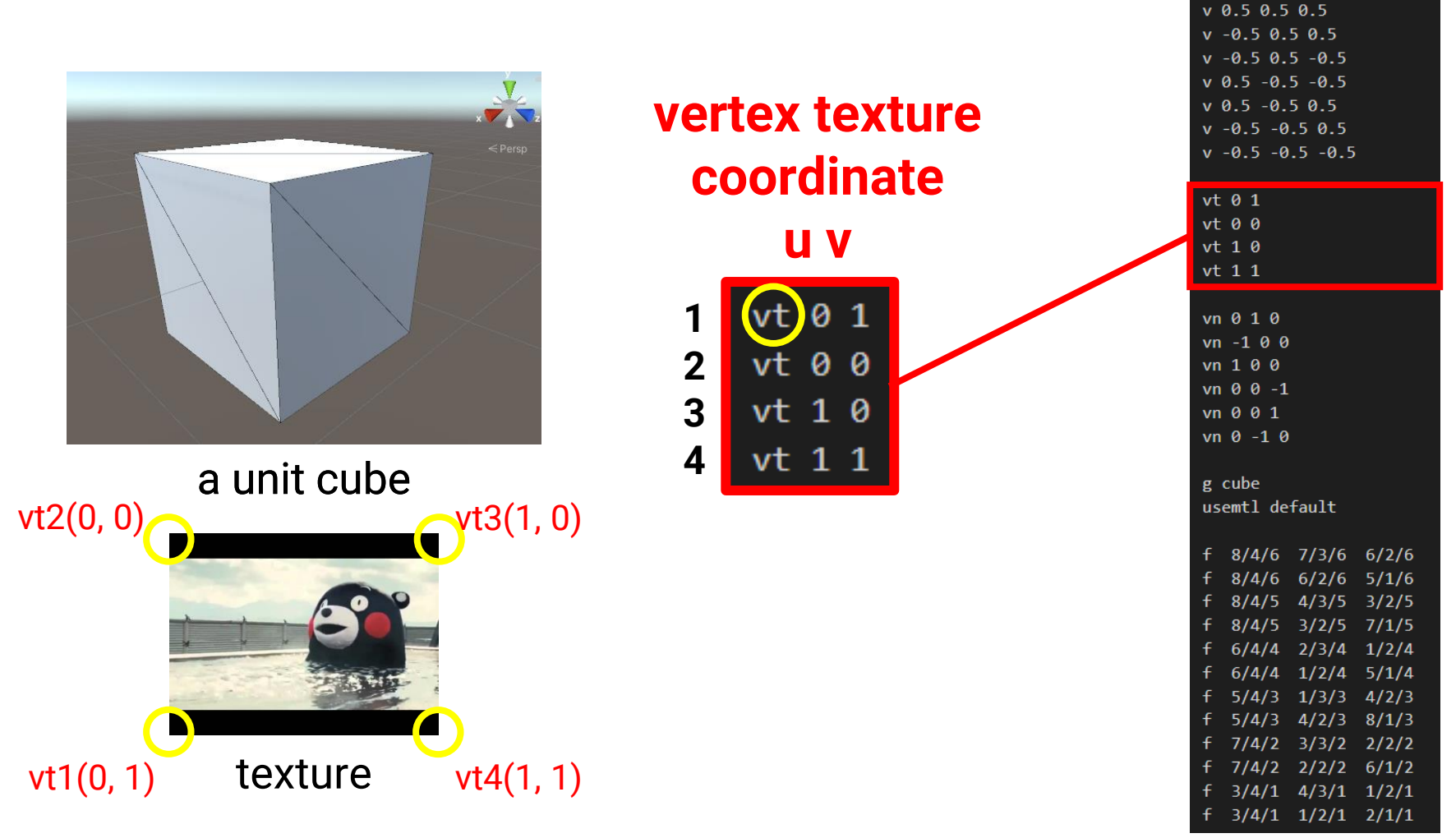

cube.obj

mtllib default.mtl

### **The Simplest OBJ File (cont.)**

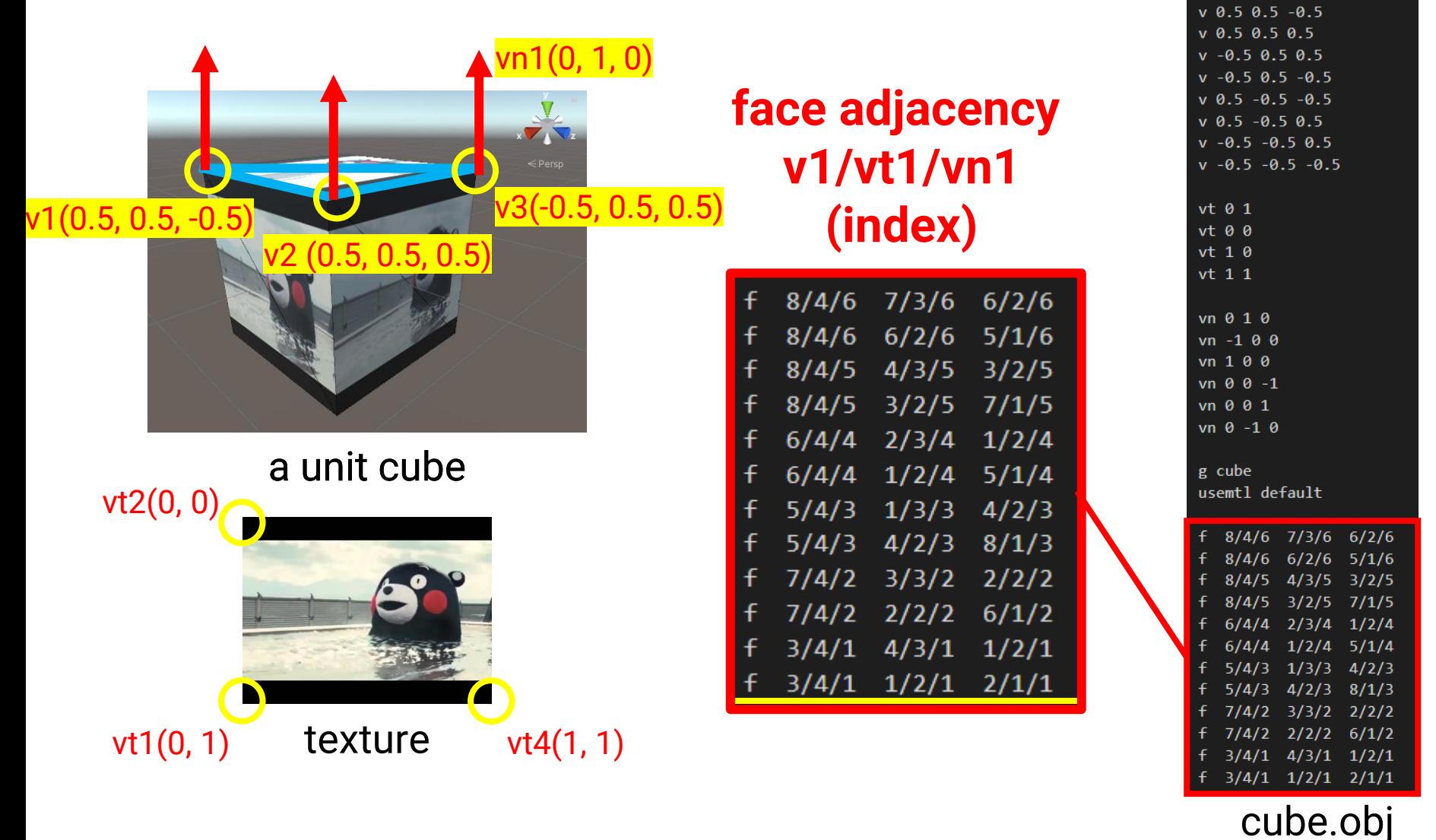

16

### **Play with Mesh Viewer**

• There are lots of free models on the internet

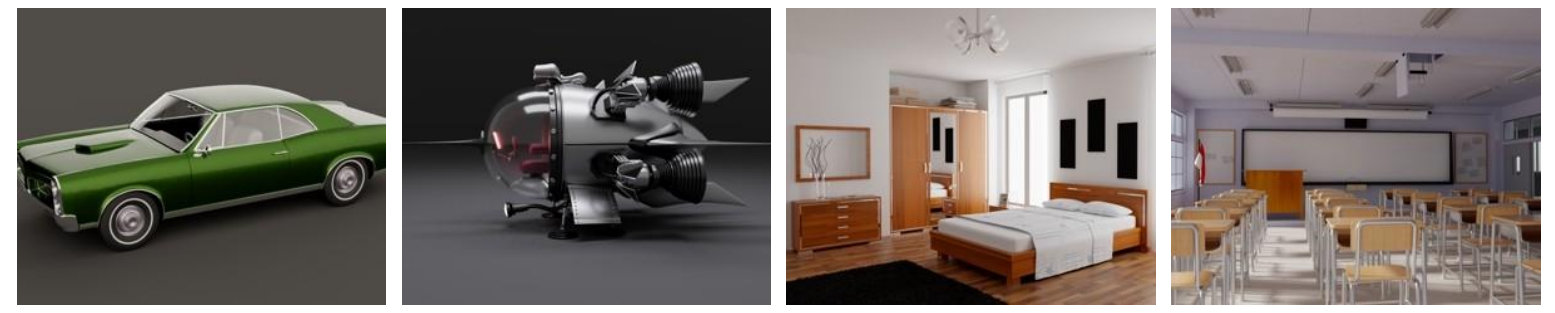

- Try to download one and play with it in the viewer
- Free mesh viewer
	- Windows 3D Viewer
	- Meshlab <https://www.meshlab.net/>
	- Blender (modeling tool) <https://www.blender.org/>
	- Unity (game engine)
	- Unreal engine (game engine)

### **Object Space and World Space**

• Shapes (or objects) are defined in **object space** and transformed to **world space**

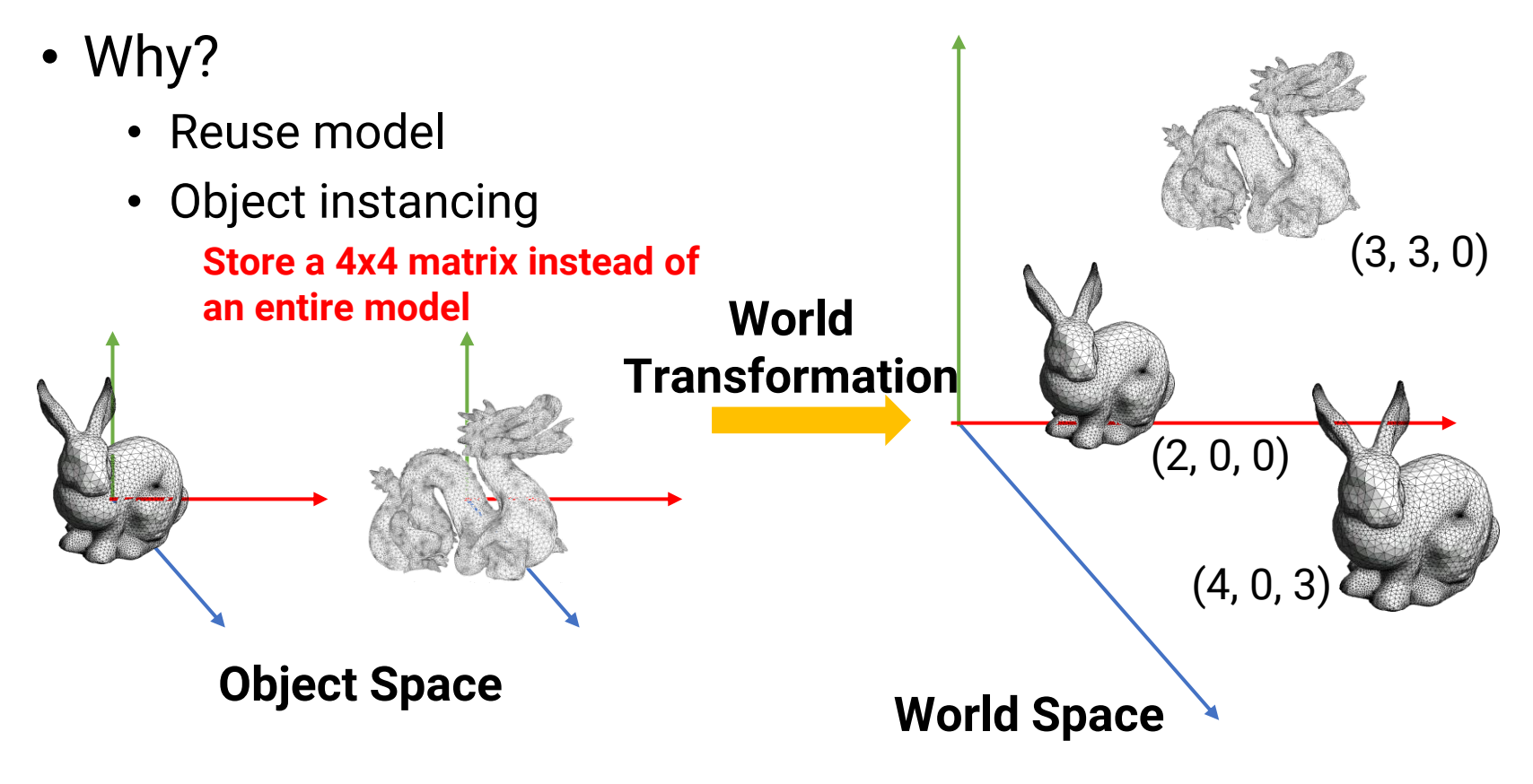

# **Object Space and World Space (cont.)**

• Demo with Unity

### **Recap: 2D Transformation**

- Using **3x3 matrix** allows us to perform all transformations using matrix/vector multiplications
	- We can also **pre-multiply** all the matrices together
- We call the (x, y, 1) representation for (x, y) **homogeneous coordinate**

Translation

\n
$$
\begin{bmatrix} x' \\ y' \\ 1 \end{bmatrix} = \begin{bmatrix} 1 & 0 & t_x \\ 0 & 1 & t_y \\ 0 & 0 & 1 \end{bmatrix} \begin{bmatrix} x \\ y \\ 1 \end{bmatrix}
$$
\nScaling

\n
$$
\begin{bmatrix} x' \\ y' \\ 1 \end{bmatrix} = \begin{bmatrix} s_x & 0 & 0 \\ 0 & s_y & 0 \\ 0 & 0 & 1 \end{bmatrix} \begin{bmatrix} x \\ y \\ 1 \end{bmatrix}
$$
\nRotation

\n
$$
\begin{bmatrix} x' \\ y' \\ 1 \end{bmatrix} = \begin{bmatrix} \cos(\theta) & -\sin(\theta) & 0 \\ \sin(\theta) & \cos(\theta) & 0 \\ 0 & 0 & 1 \end{bmatrix} \begin{bmatrix} x \\ y \\ 1 \end{bmatrix}
$$

 $\blacksquare$ 

 $\mathbf{r}$  and  $\mathbf{r}$ 

### **3D Transformation**

• A 3D transformation *T* is represented as a **4x4 matrix**, with **homogeneous coordinate**

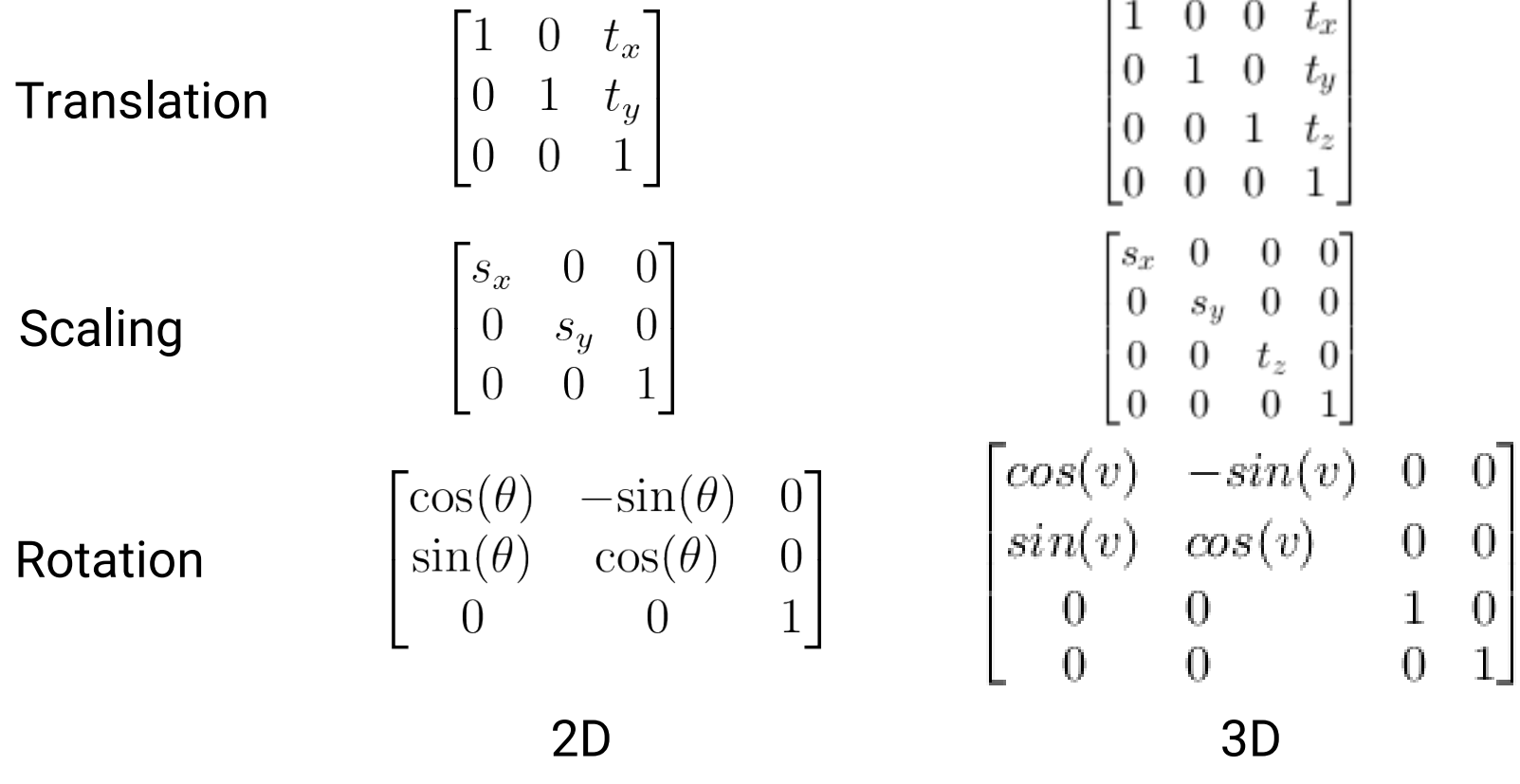

# **(Virtual) Camera**

• For most cases in computer graphics, we use a **perspective pinhole camera model** for its simplicity

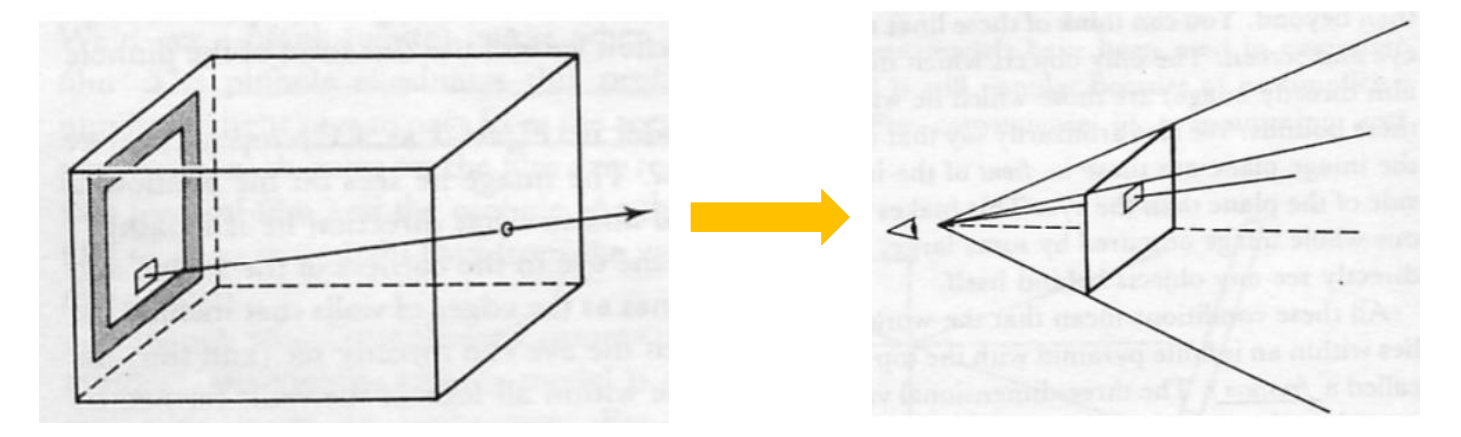

The virtual film is placed **in front of** the camera for avoiding **up-side-down** image

### **Perspective Pinhole Camera Model**

• Assume the camera is located at **origin** and look to **+Z** (or another axis depends on the graphics system)

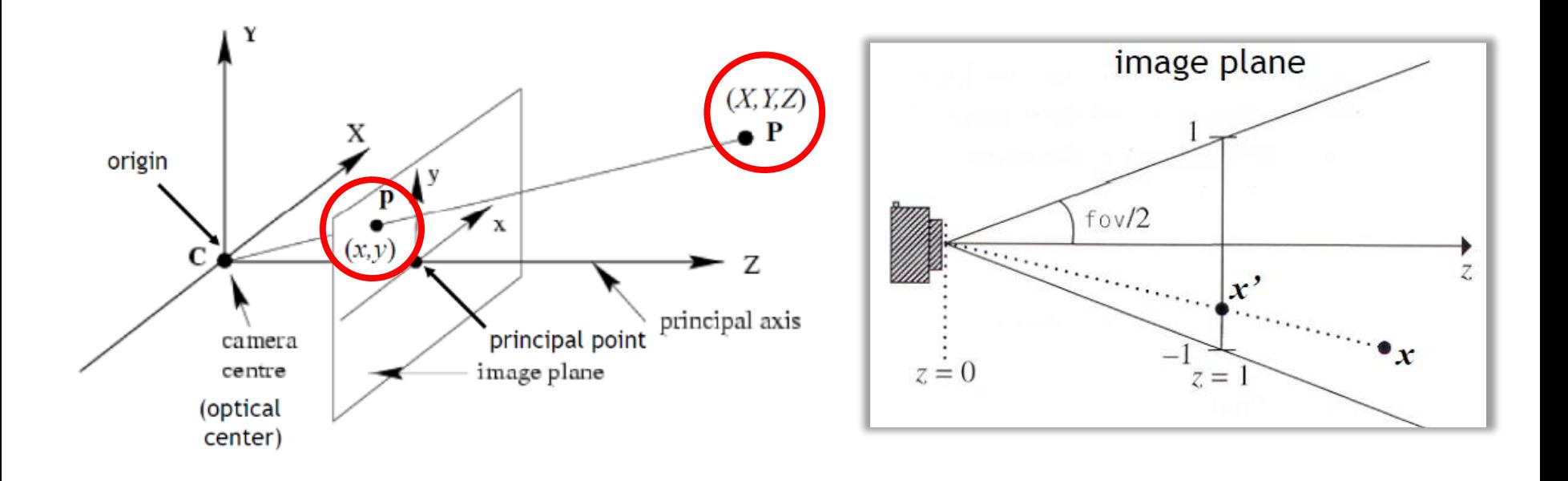

# **Perspective Pinhole Camera Model (cont.)**

• 3D points can be projected on the virtual film by using a projection matrix

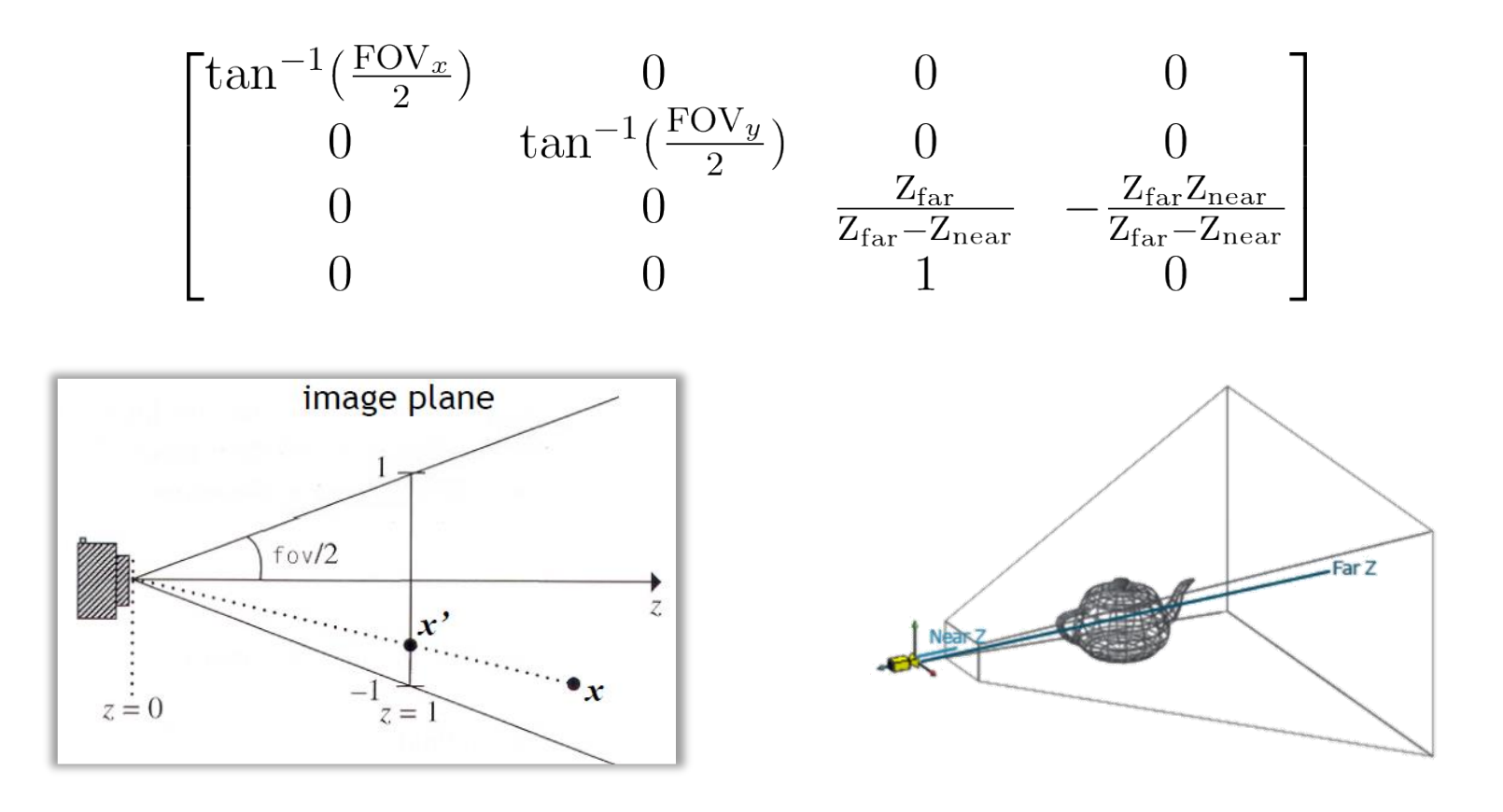

### **Transform between Spaces**

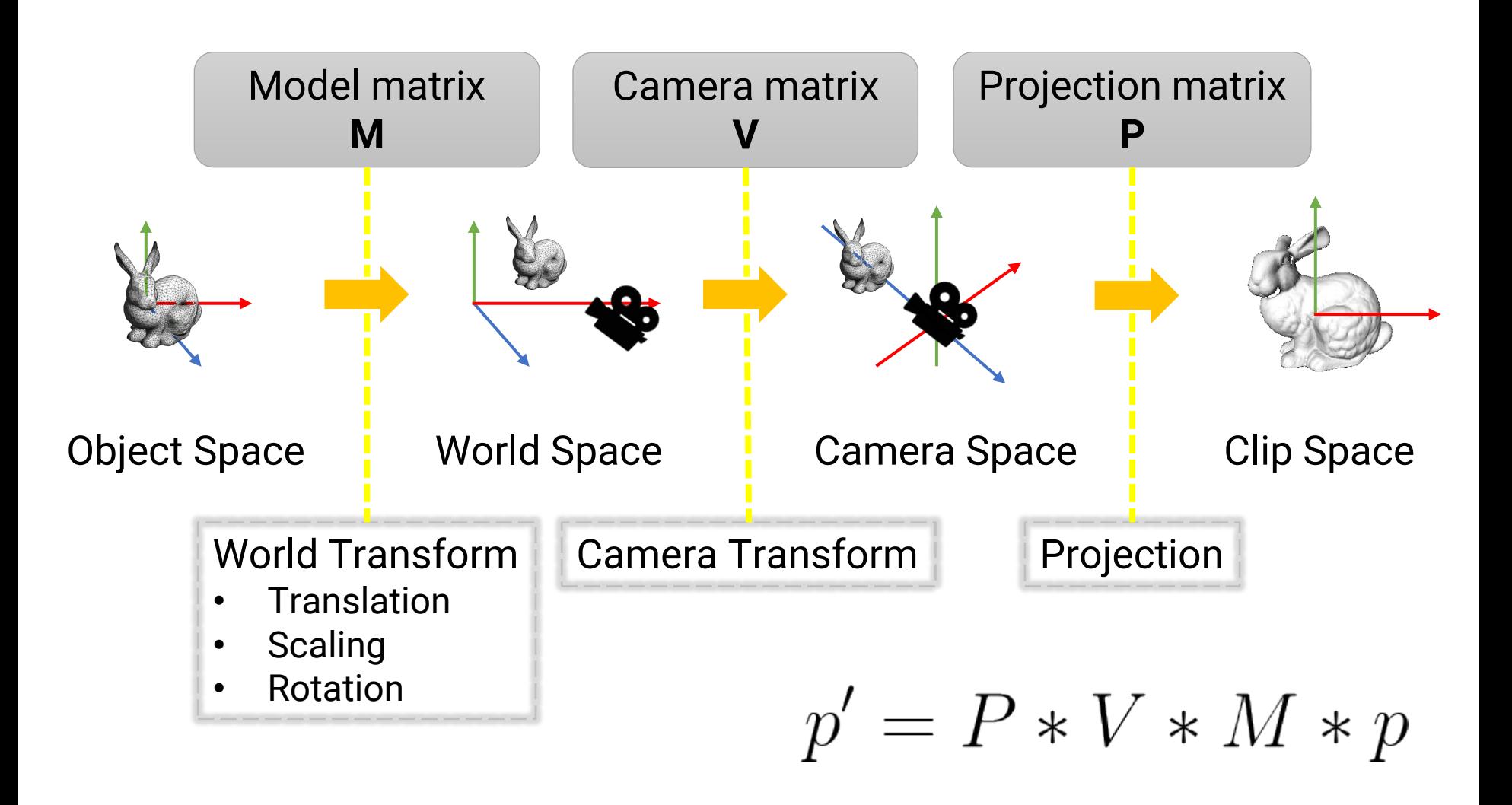

# **Shading**

• Simulate the **interaction** between a **light** and a **surface point**

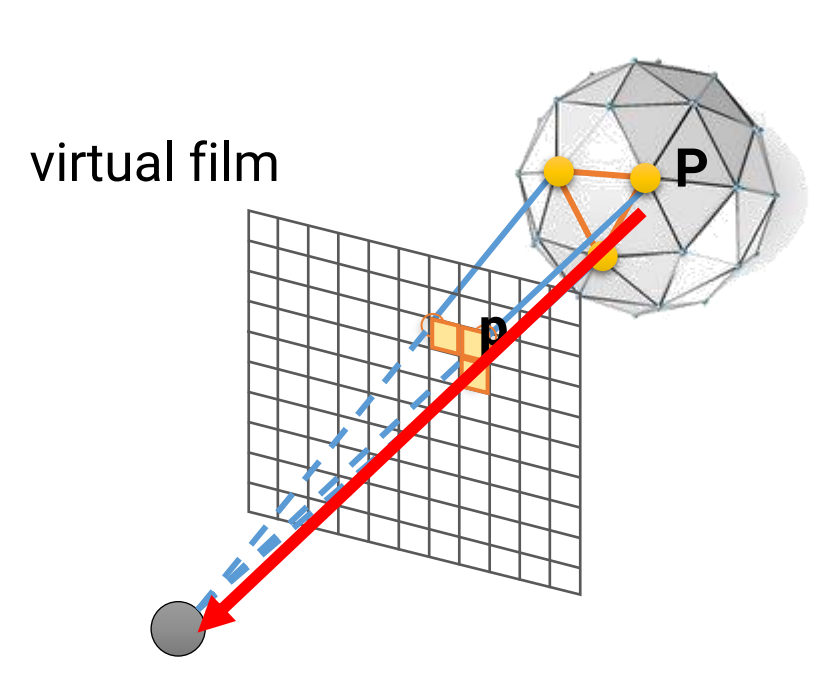

virtual camera

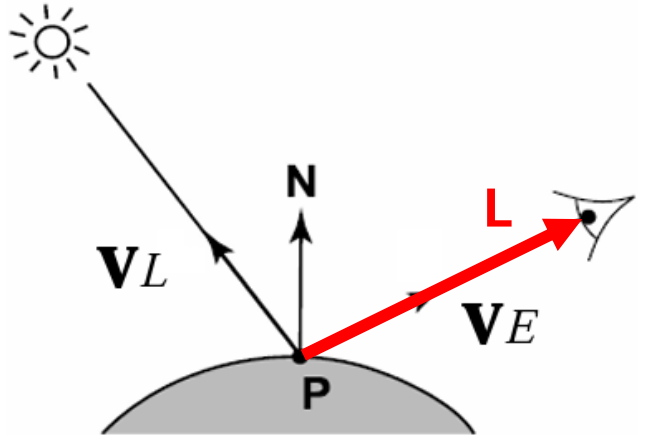

Point **P** on a surface through a pixel **p** Normal **N** at **P** Lighting direction **V***L* Viewing direction **V***E* Goal: compute color **L** for pixel **p**

### **Lambertian Term**

- Assume the two lights have equal intensity and equal distance to **P**, which light can contribute more to the point **P**?
	- The contribution is proportional to **cosӨ**, where **Ө** is the angle between surface normal **N** and lighting direction **V***L*

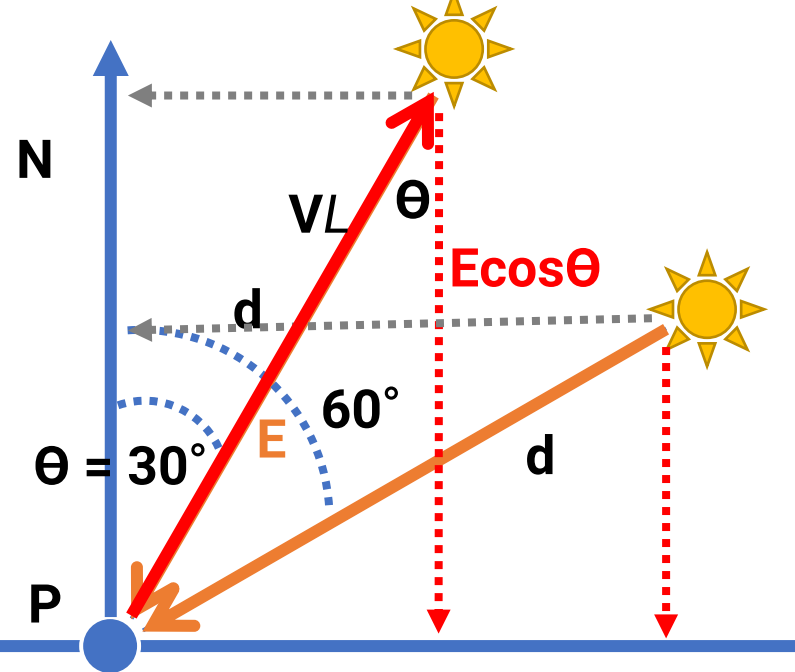

# **Virtual Lights in Computer Graphics**

- Point light
- Spot light
- Area light
- Directional light
- Environment light

local lights

distant lights

# **Local Lights**

- The distance between a light and a surface is **not** long enough compared to the scene scale
- The position of a light need to be taken into account during shading
	- **Lighting direction = |L – P|**
	- **Lighting attenuation** is proportional to the square of distance between the light and the point

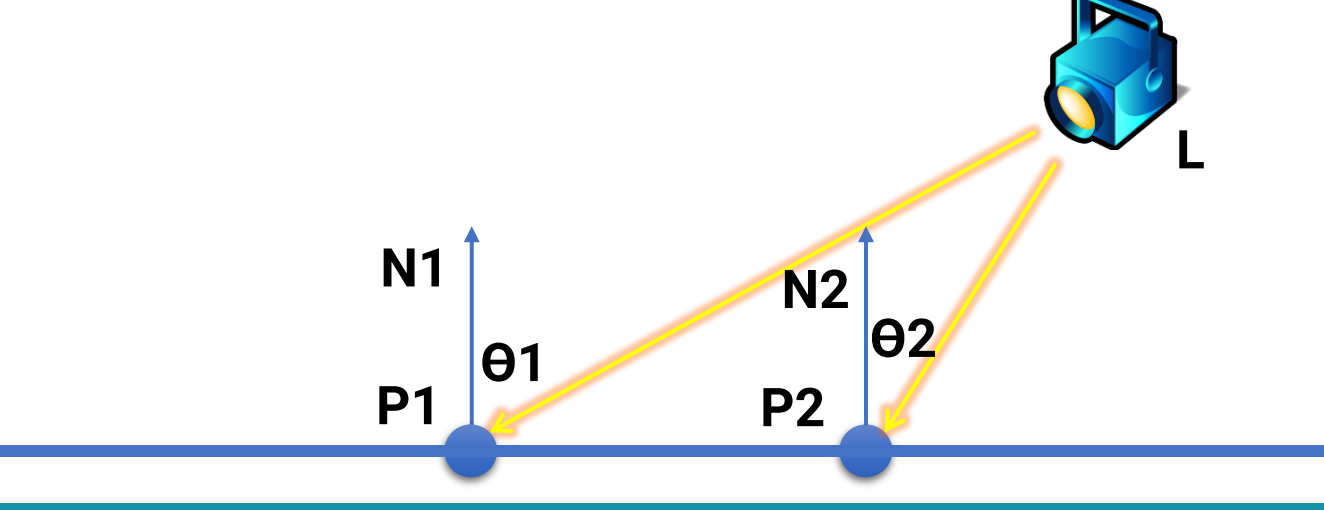

# **Local Lights (cont.)**

Point Light **Spot Light** Area Light

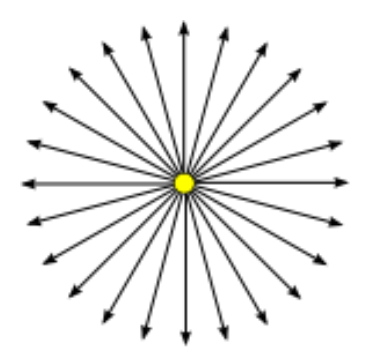

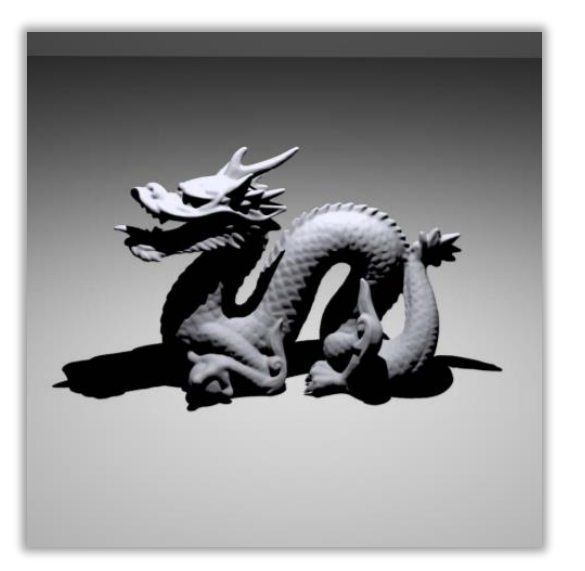

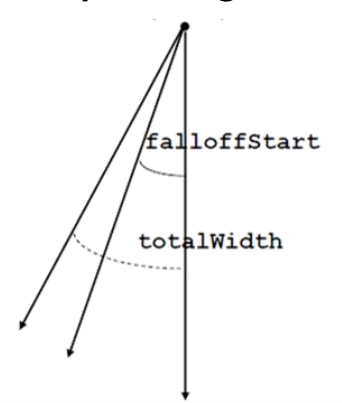

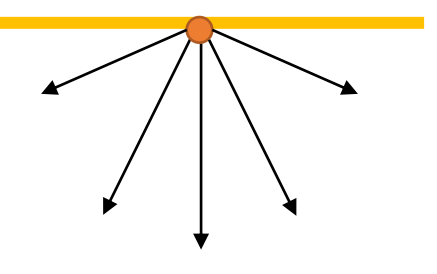

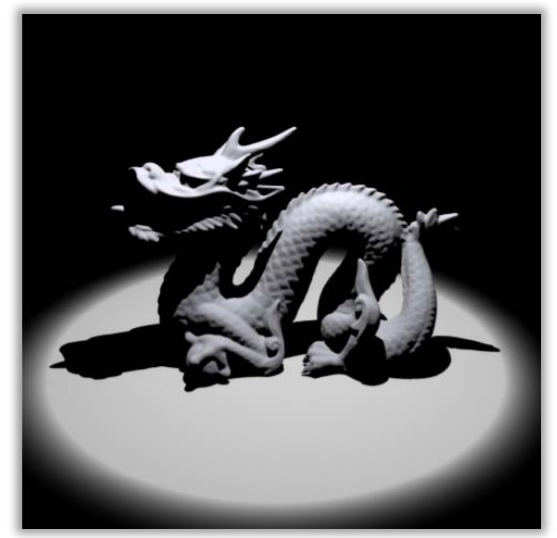

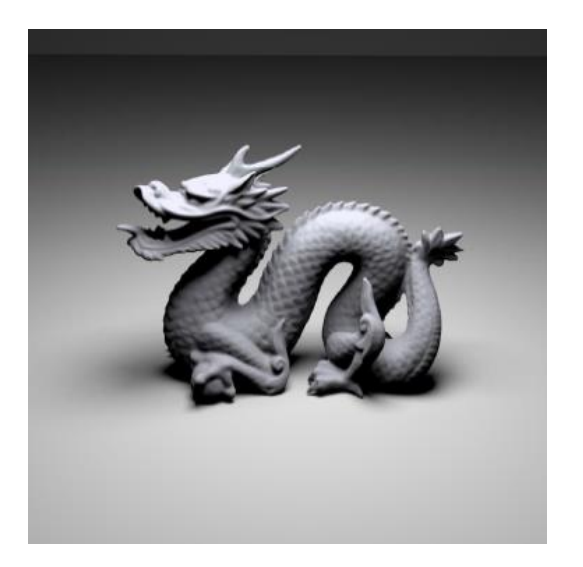

## **Distant Lights**

- The distance between a light and a surface is long enough compared to the scene scale and **can be ignored**
	- **Lighting direction** is **fixed**
	- **No lighting attenuation**
- **Directional light (sun)** is the most common distant light

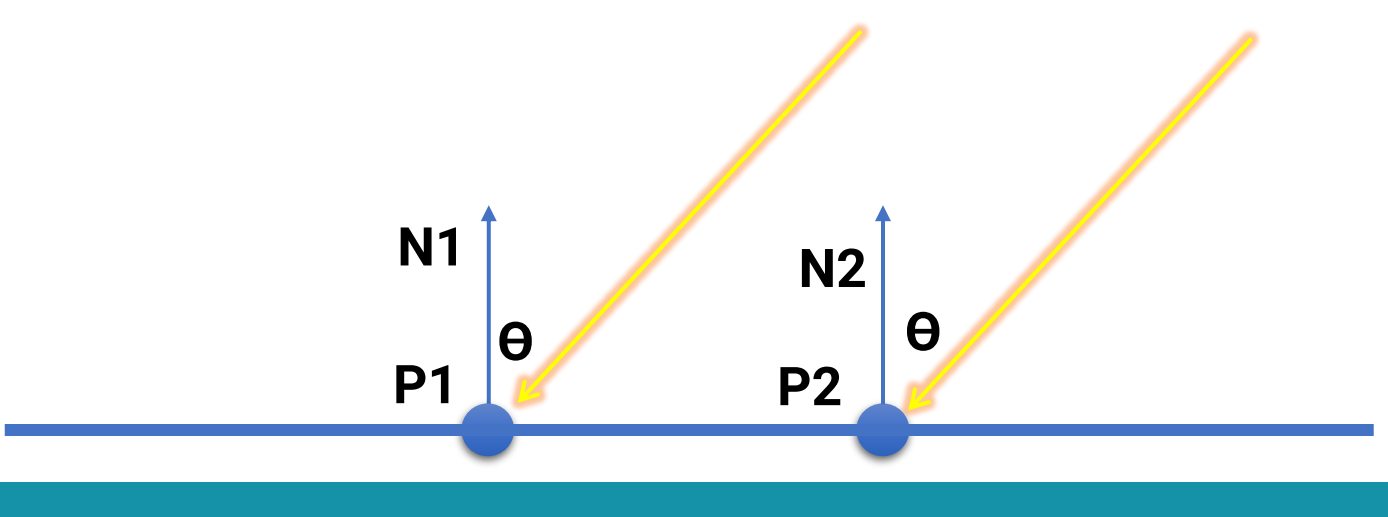

## **Environment Light**

- Environment light illuminates the scene from a **virtual sphere at infinite distance**
- The spherical energy distribution is usually represented with longitude-latitude images
- Also called **image-based lighting (IBL)**

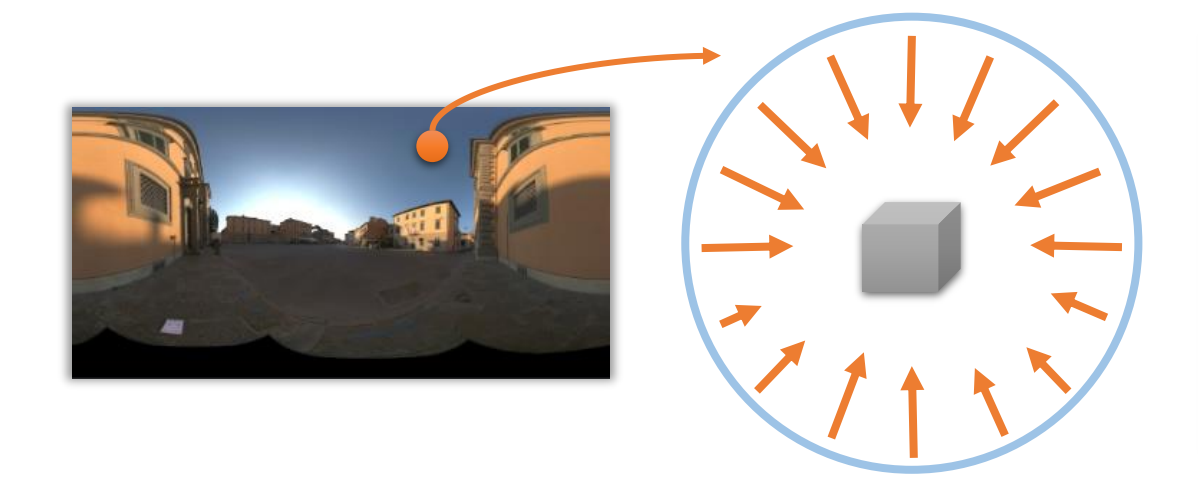

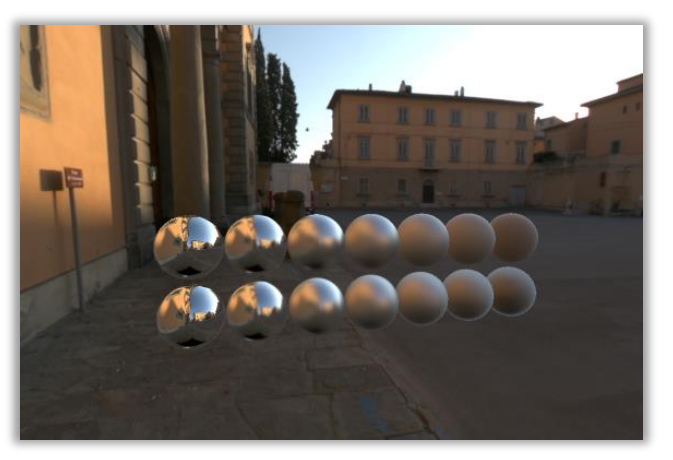

# **Environment Light (cont.)**

• Widely used in digital visual effects and film production

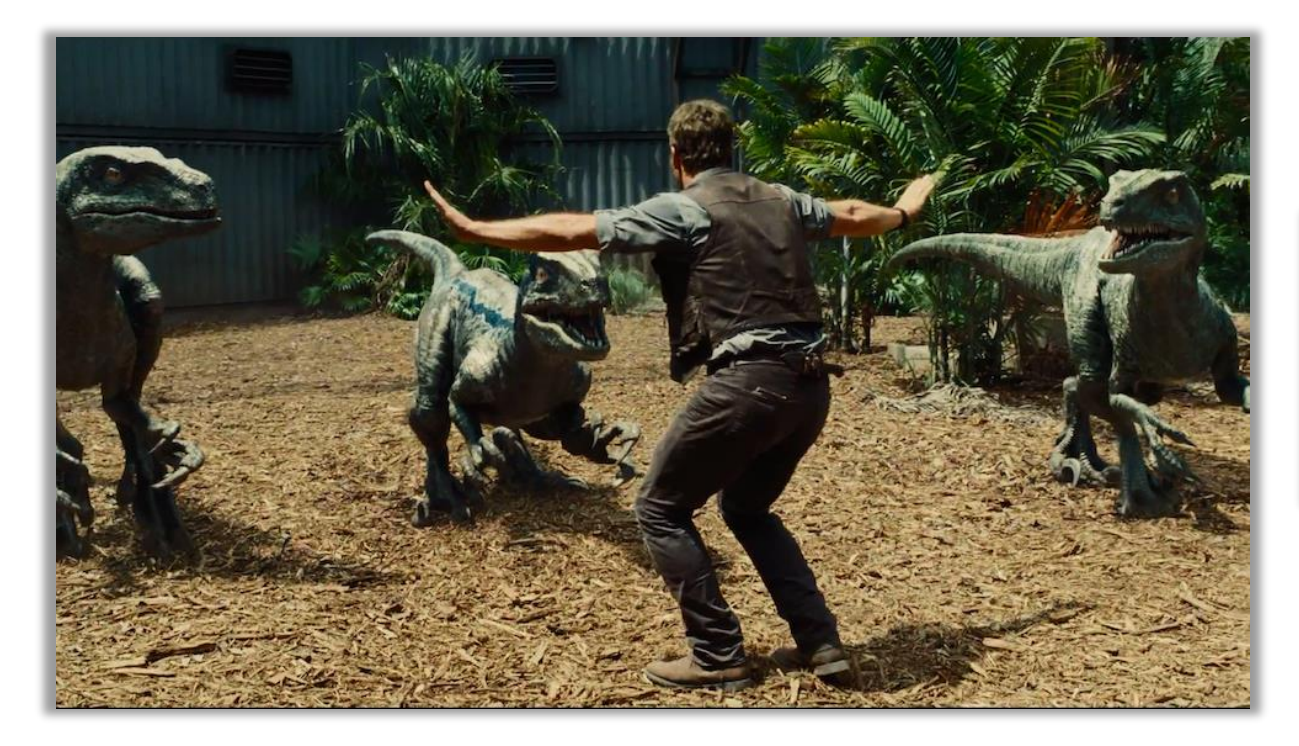

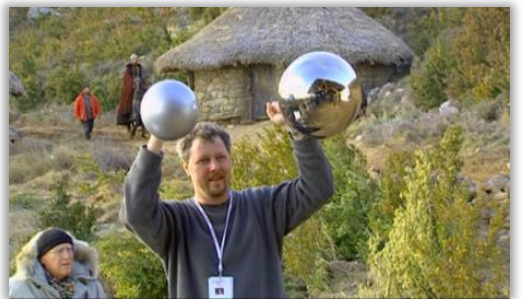

### **Materials**

### • **Surface types**

• The **smoother** a surface, the more reflected light is concentrated in the direction a **perfect mirror** would reflect the light

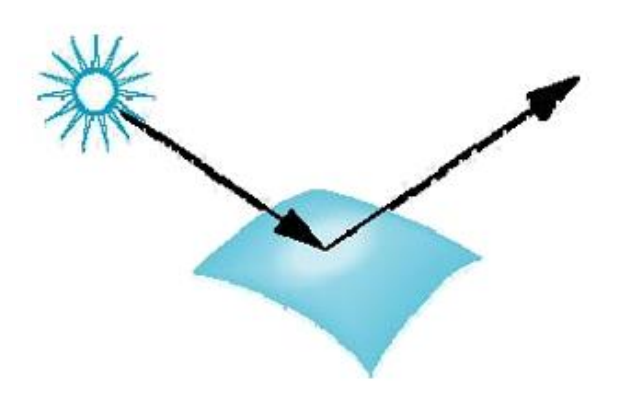

### smooth surface rough surface

# **Basics of Local Shading**

### • **Diffuse reflection**

- Light goes everywhere; colored by object color
- **Specular reflection**
	- Happens only near mirror configuration; usually white
- **Ambient reflection**
	- Constant accounted for other source of illumination

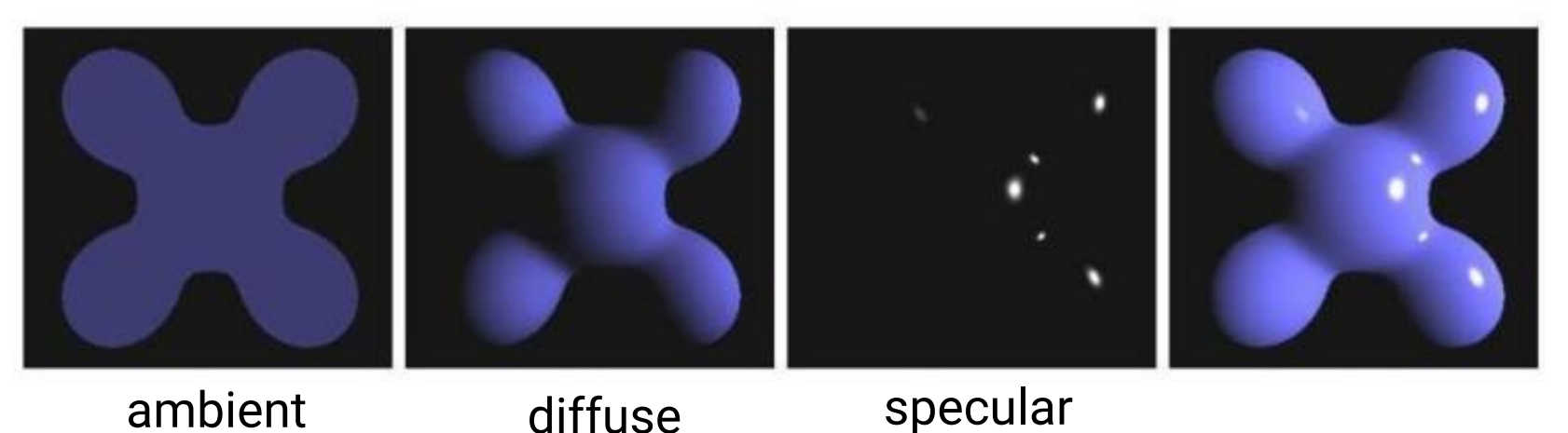

# **Diffuse Shading**

- Assume light reflects **equally in all directions**
	- The surface is rough with lots of tiny microfacets
- Therefore, surface looks same color from all views (**view independent**)

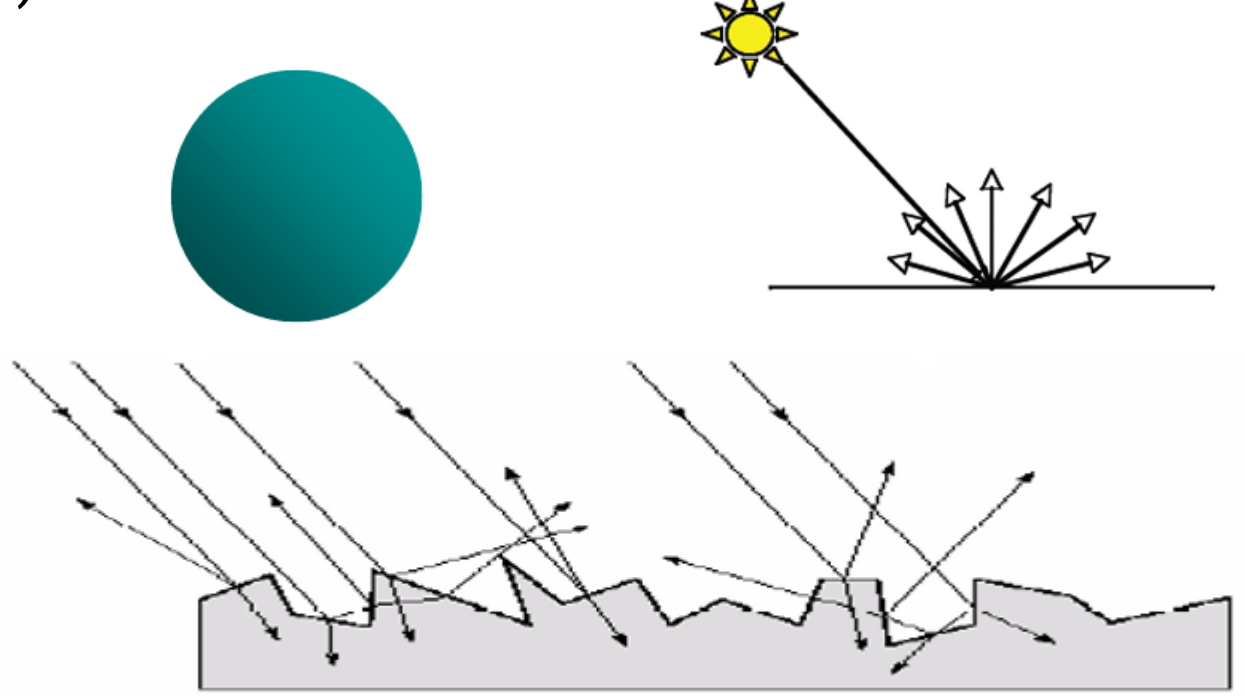

# **Diffuse Shading (cont.)**

• Applies to diffuse, Lambertian or matte surface

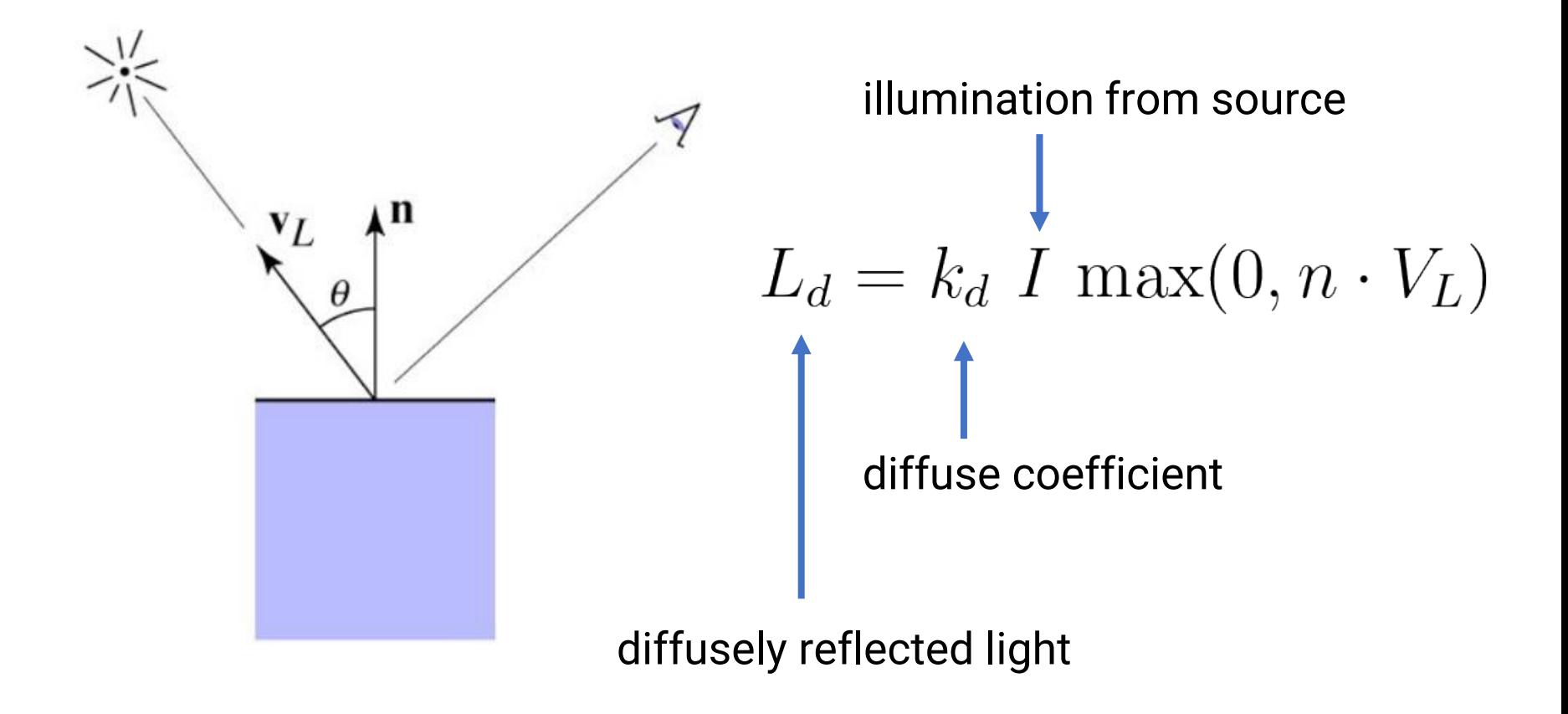

# **Diffuse Shading (cont.)**

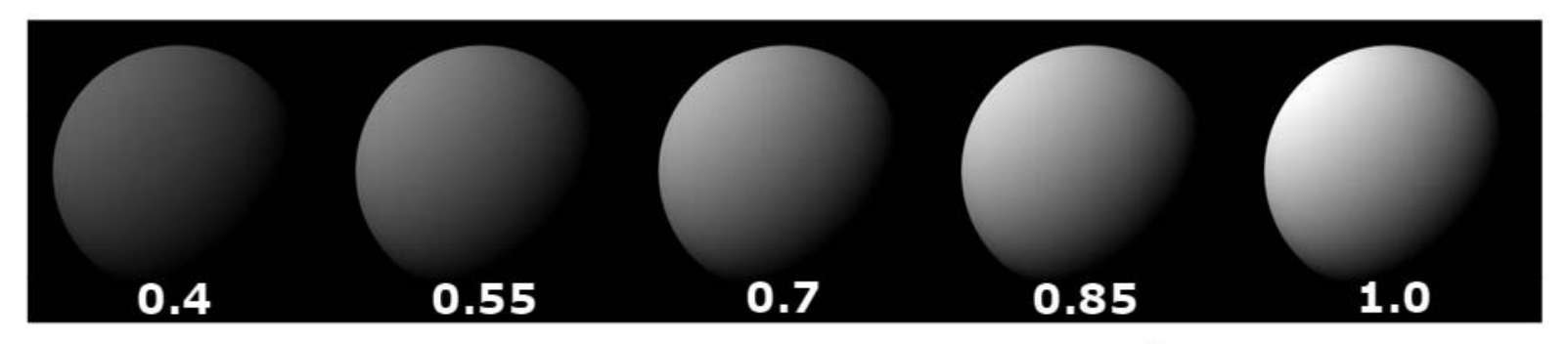

diffuse-reflection model with different  $k_d$ 

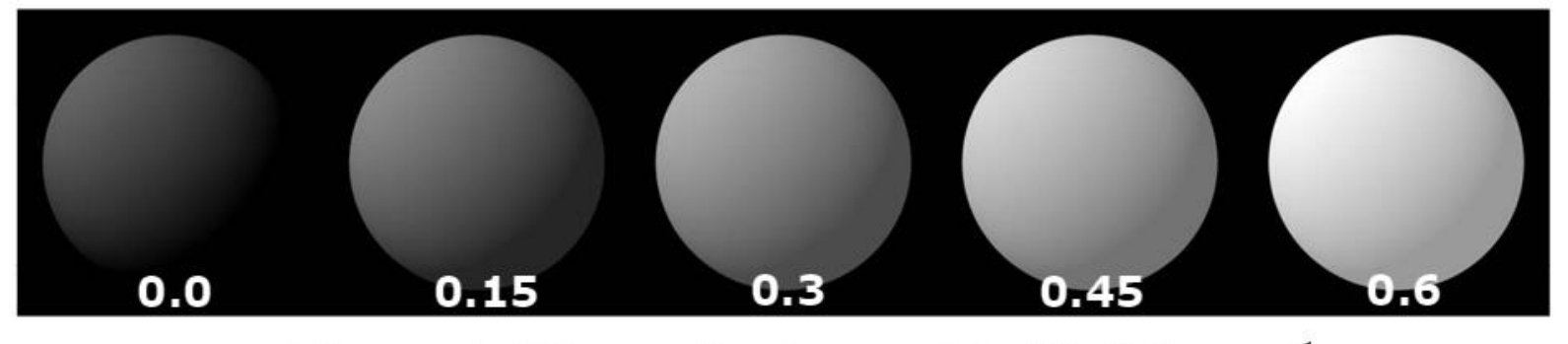

ambient and diffuse-reflection model with different  $k_{\rm s}$ 

$$
I_a = 1.0 \quad k_d = 0.4
$$

# **Diffuse Shading (cont.)**

- For color objects, apply the formula for each color channel separately
- Light can also be non-white

Example: **white light: (0.9, 0.9, 0.9) yellow light: (0.8, 0.8, 0.2)**

$$
L_d = k_d |I| \max(0, n \cdot V_L)
$$

Example: **green ball: (0.2, 0.7, 0.2) blue ball: (0.2, 0.2, 0.7)**

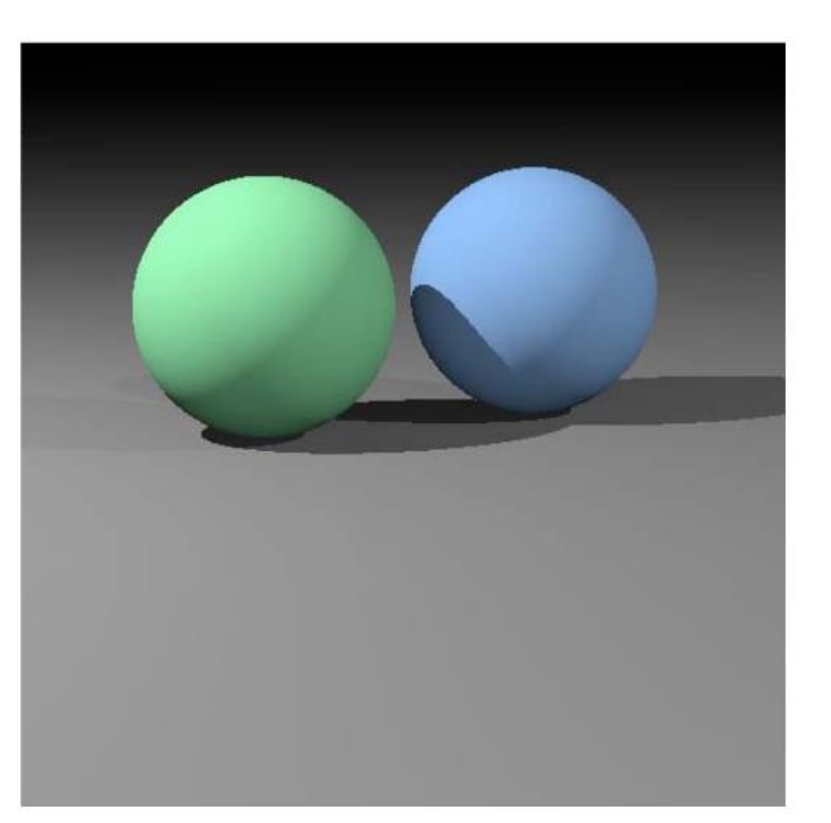

### **Specular Shading**

- Some surfaces have highlights, mirror-like reflection
- **View direction dependent**
- Especially obvious for smooth shinny surfaces

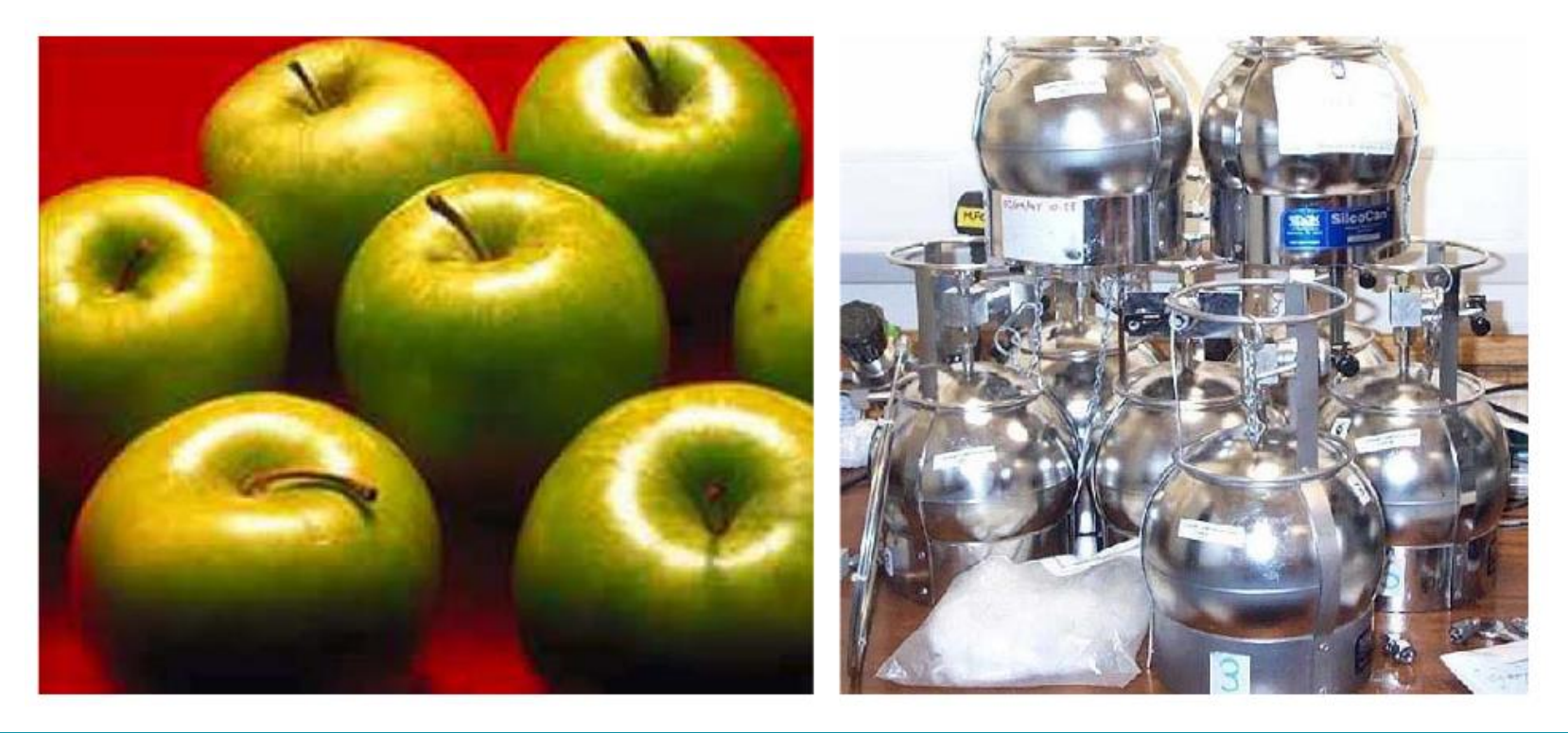

- Also known as glossy
- Phong specular model [1975]

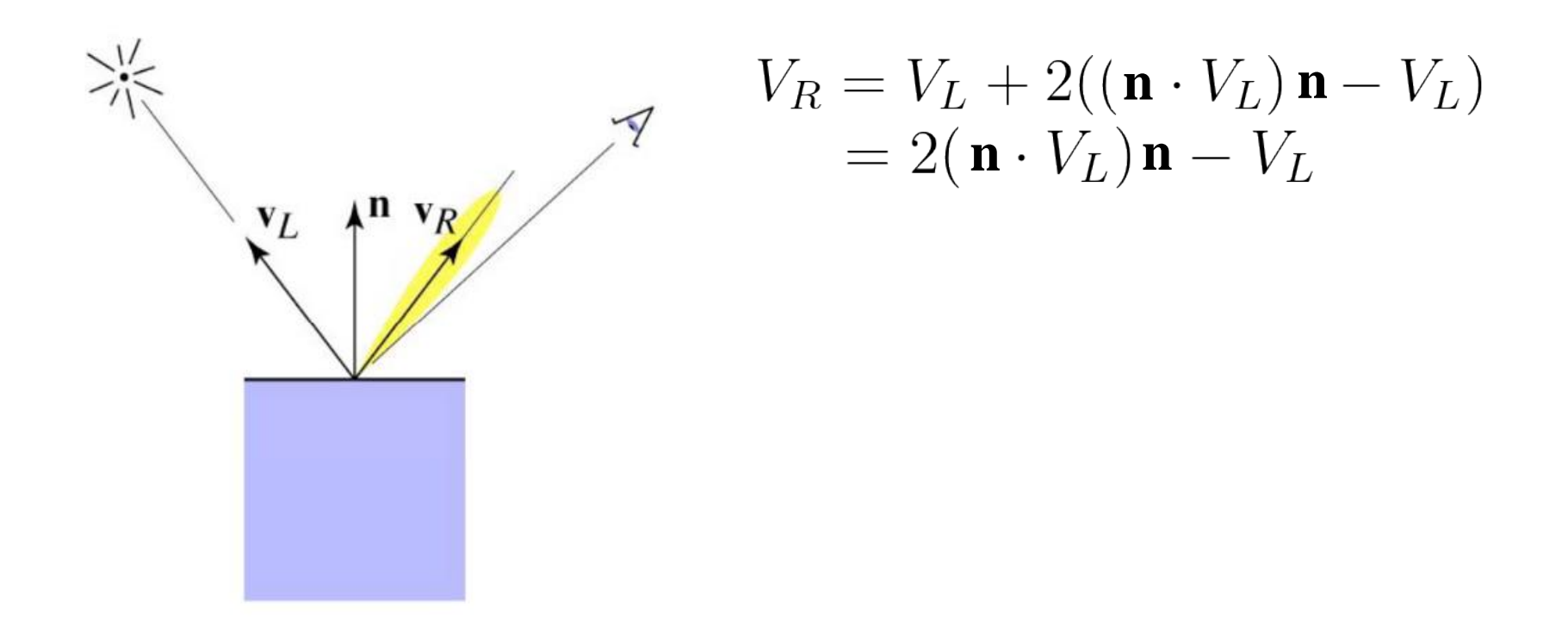

- Also known as glossy
- Phong specular model [1975]
	- Fall off gradually from the perfect reflection direction

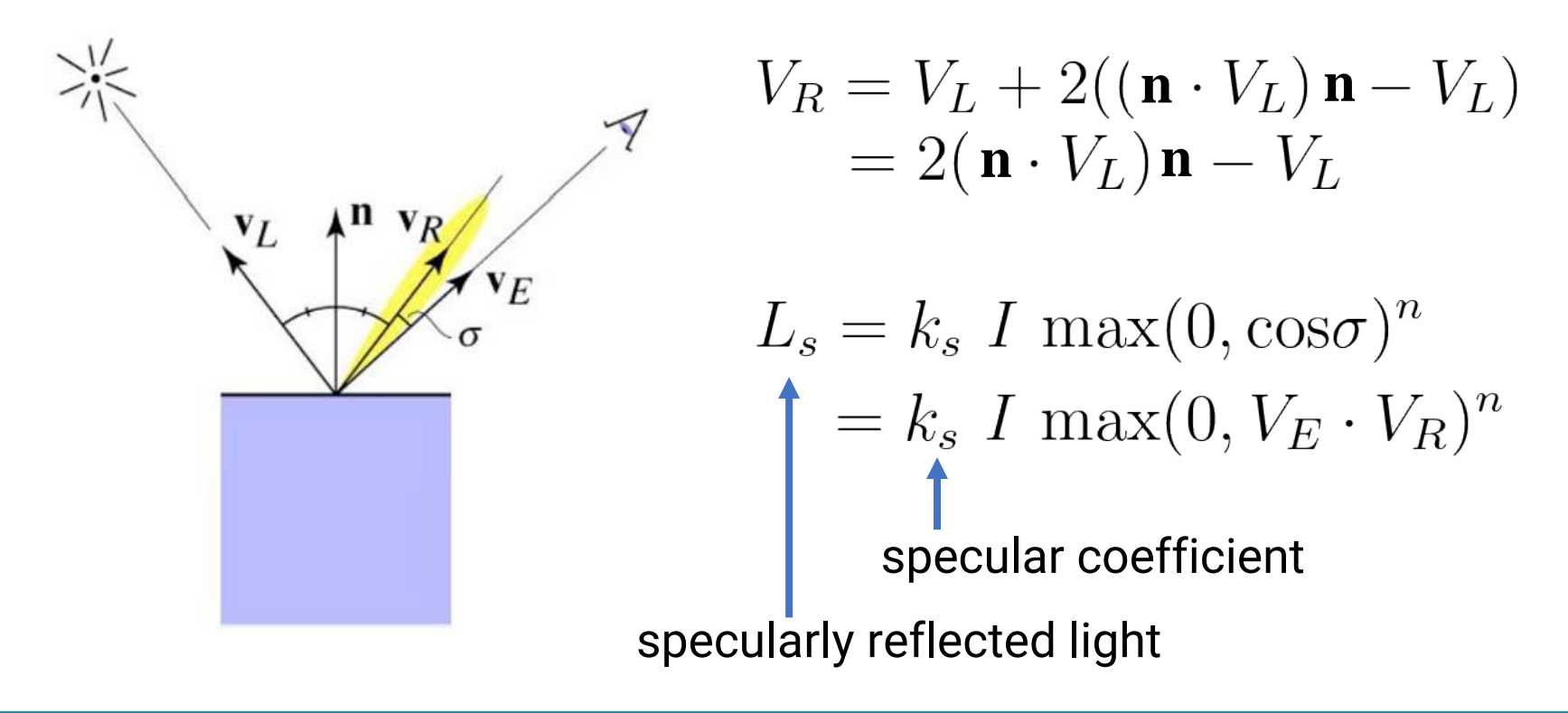

- Phong variant: **Blinn-Phong**
	- Rather than computing reflection directly; just compare to normal bisection property
	- One can prove  $\cos^n(\sigma) = \cos^{4n}(\alpha)$

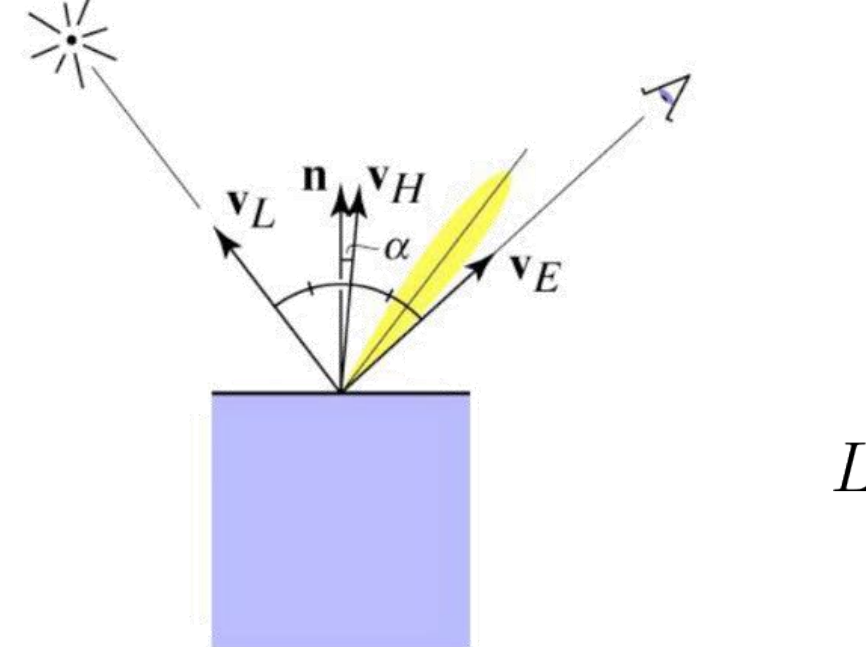

$$
V_H = \text{bisector}(V_L, V_E)
$$

$$
= \frac{(V_L + V_E)}{\|V_L + V_E\|}
$$

 $L_s = k_s I \max(0, \cos \alpha)^n$  $k_s I$  max $(0, \mathbf{n} \cdot V_H)^n$ 

• Increase n narrows the lobe

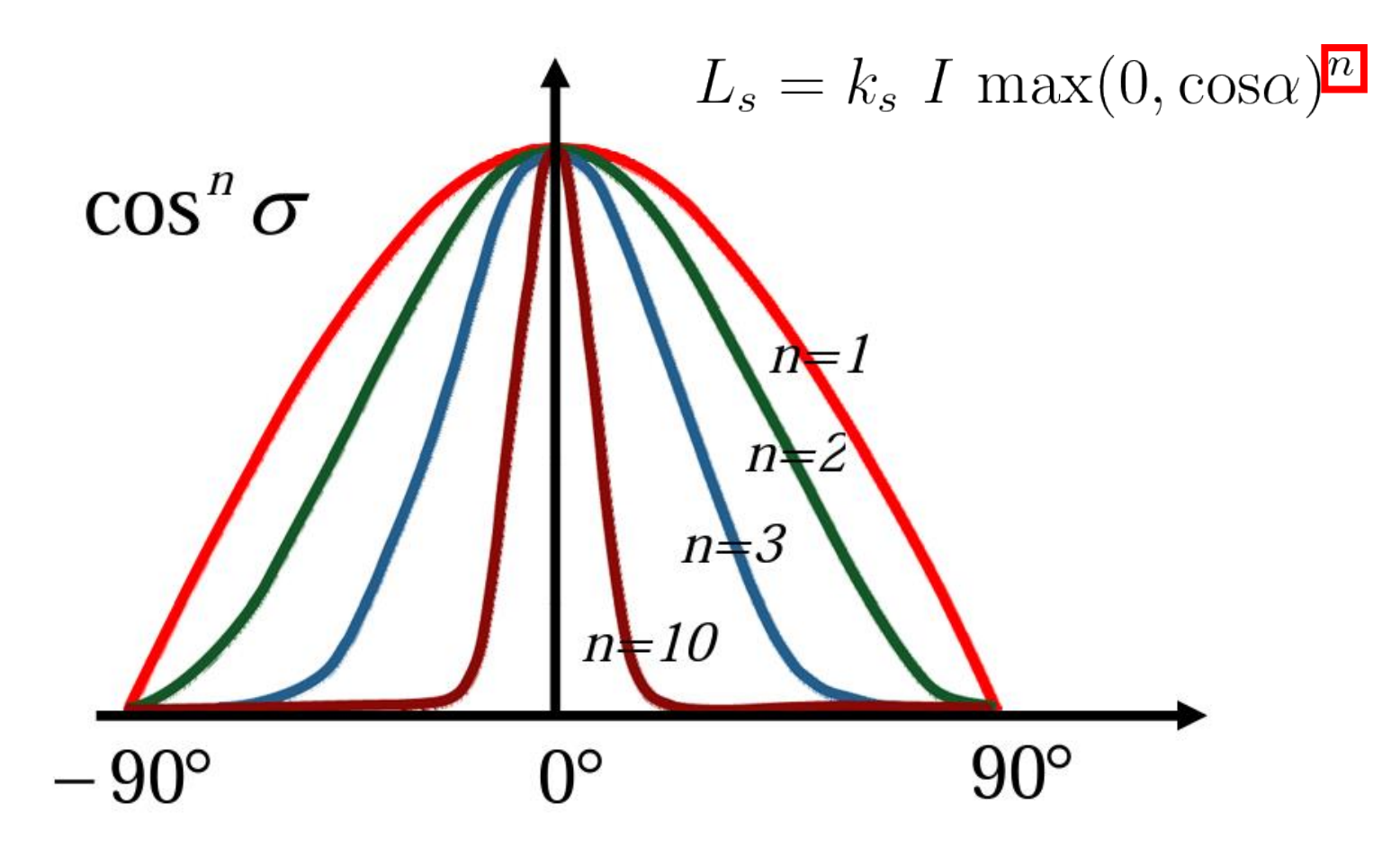

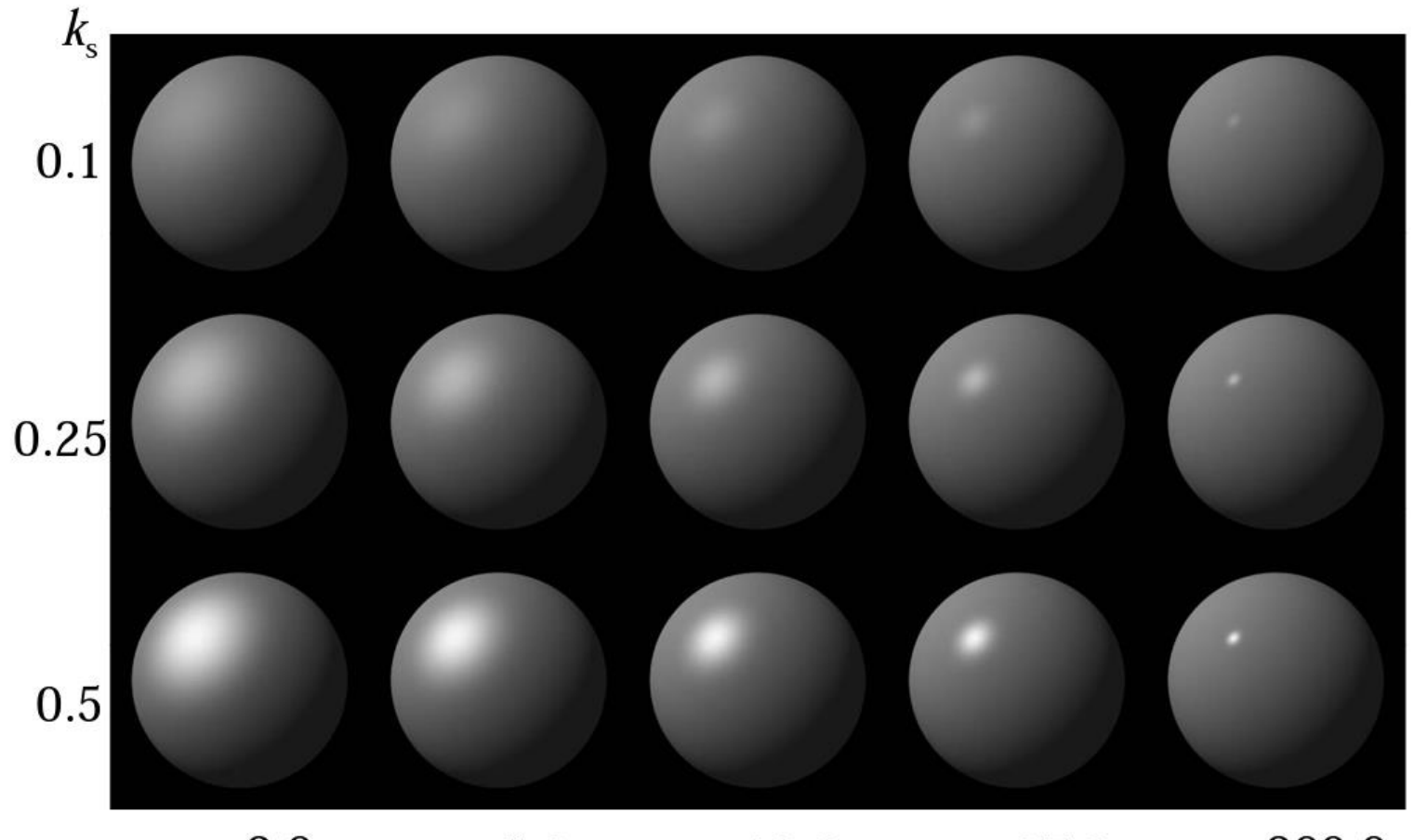

 $n = 3.0$  $n = 200.0$  $n = 5.0$  $n = 10.0$  $n = 27.0$ 

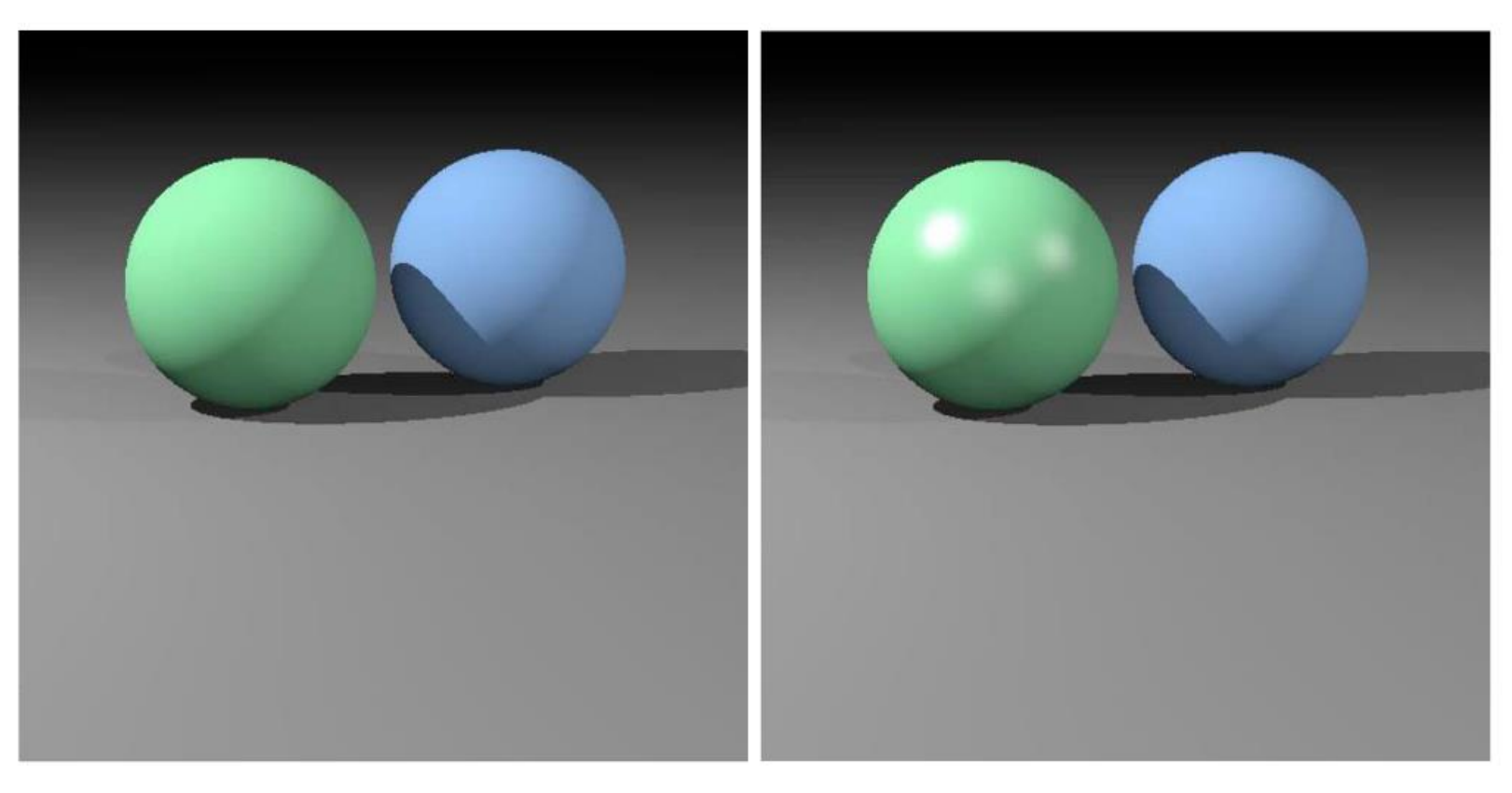

diffuse diffuse + specular

## **Ambient Shading**

- Add constant color to account for disregarded illumination and fill in black shadows
- A cheap hack

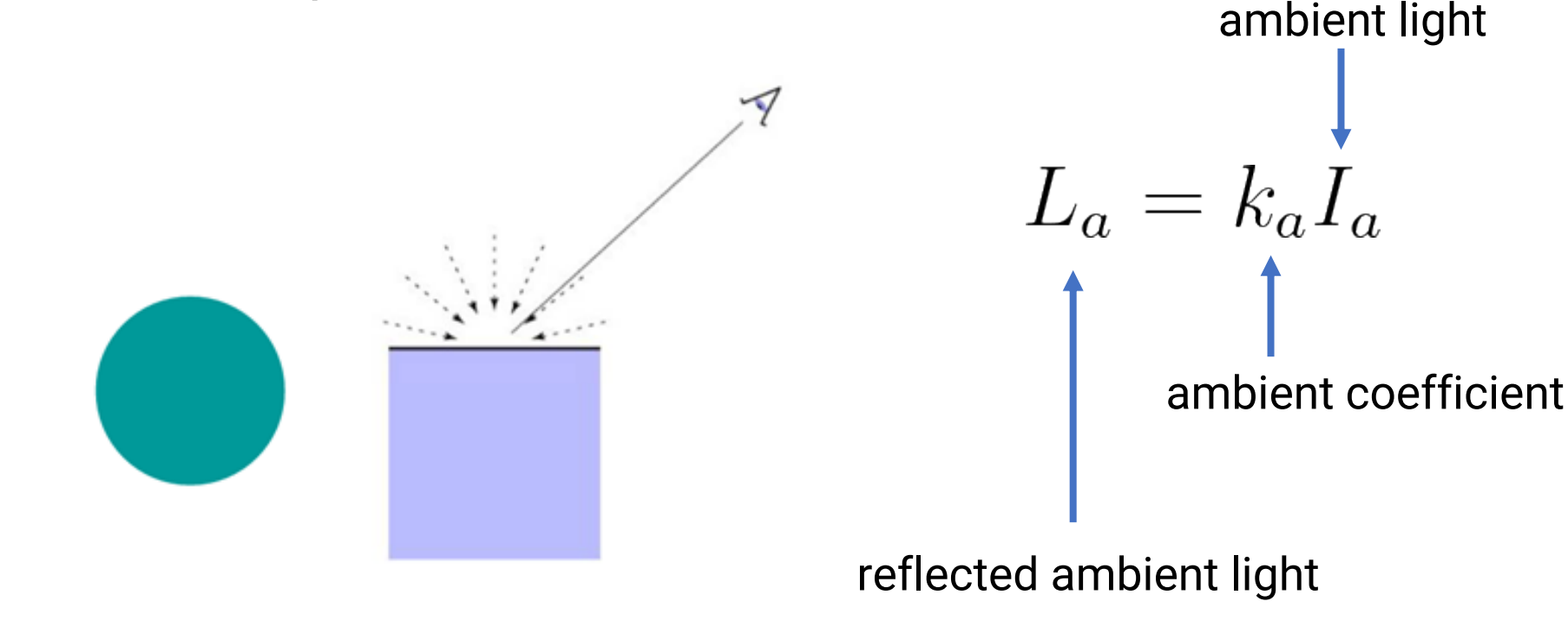

# **Put it All Together**

• Compute the contribution of a light to a point by including **ambient**, **diffuse**, and **specular** components

$$
L = L_a + L_d + L_s
$$
  
=  $k_a I_a + I(k_d \max(0, \mathbf{n} \cdot V_L) + k_s \max(0, \mathbf{n} \cdot V_H)^n)$ 

• If there are many lights, just sum over all the lights because lighting is **linear**

### **Bring Triangles into Pixels**

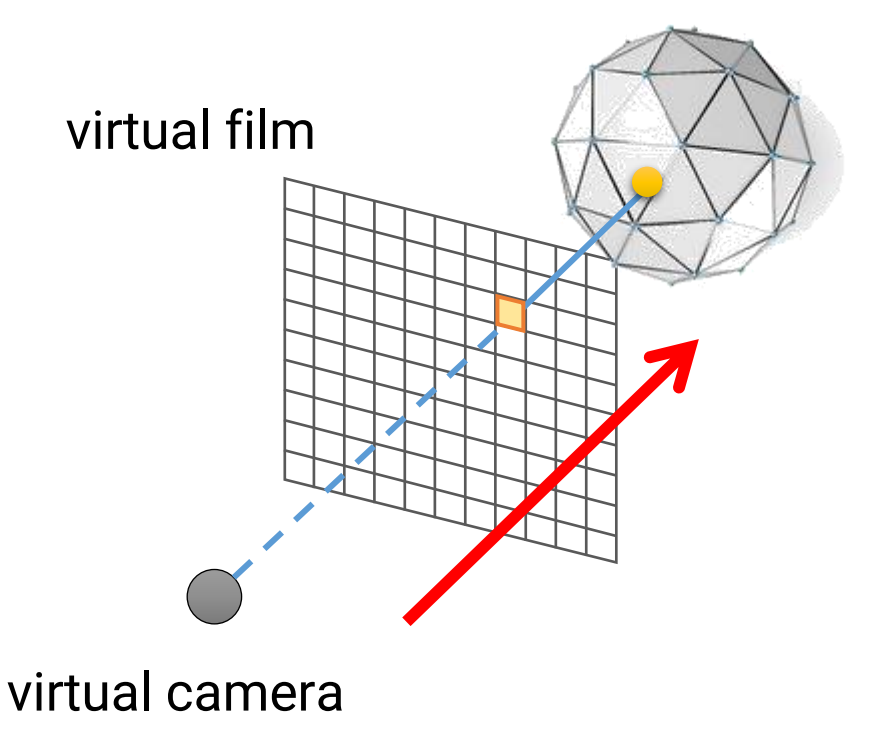

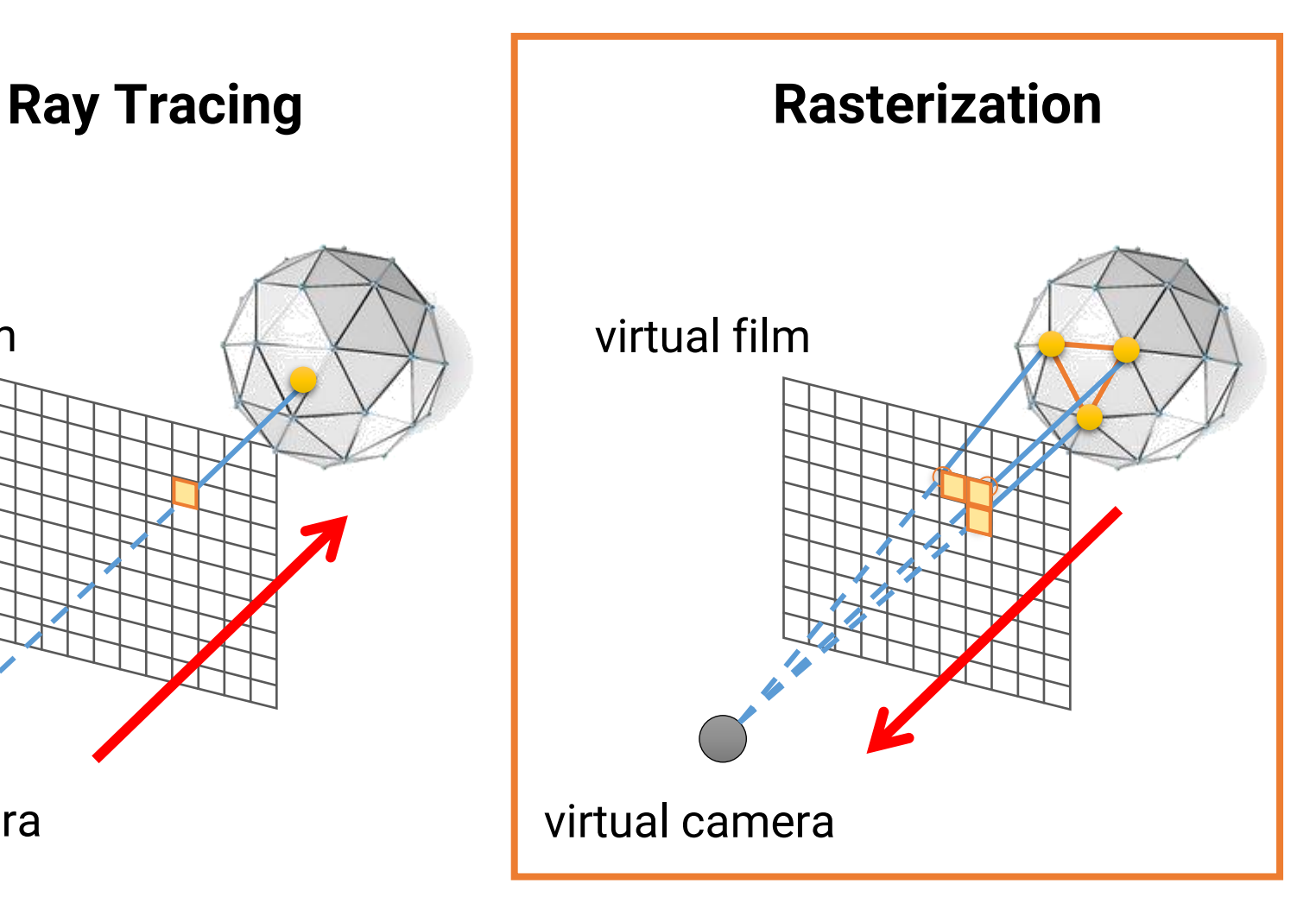

# **Graphics API (or Library)**

- A program library designed to aid in rendering computer graphics to a monitor
- Typically involves providing optimized versions of functions that handle common **rendering tasks**
- **Rasterization-based**
- Common graphics APIs are
	- OpenGL
	- OpenGL ES
	- WebGL
	- DirectX
	- Metal
	- Vulkan

### **Rasterization**

- Rasterization
	- Bring the **triangles** to **pixels**
	- Determine which pixels are covered by a projected 3D triangle

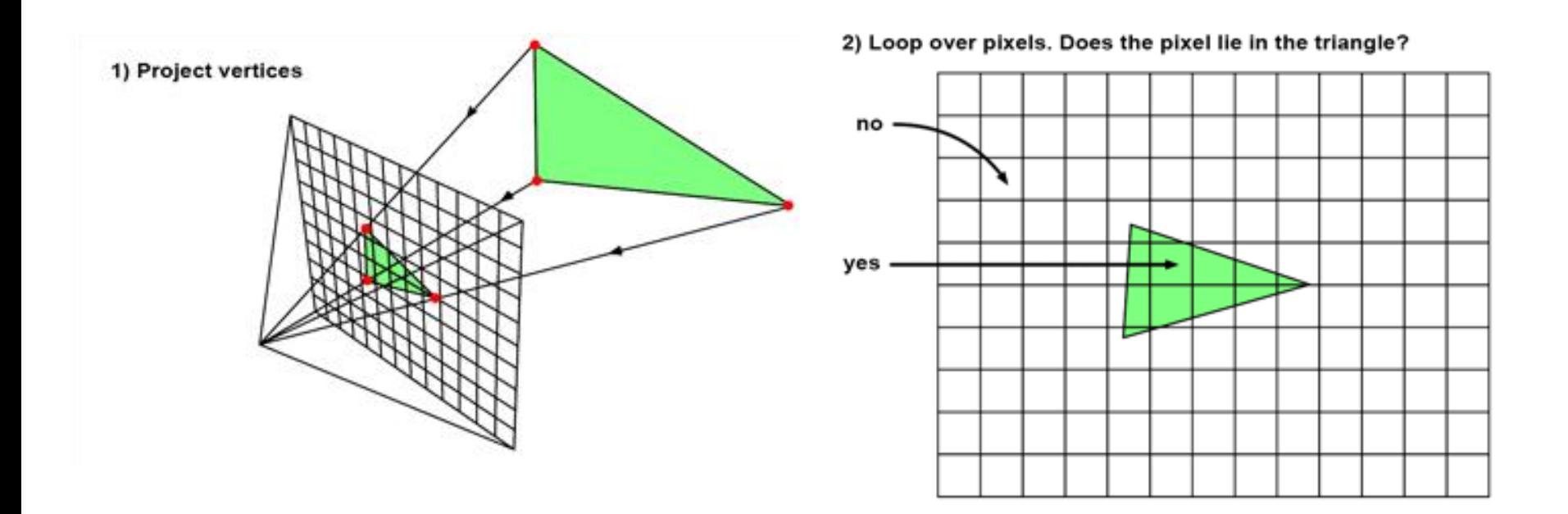

### **OpenGL 1.X (Fixed Function) Graphics Pipeline**

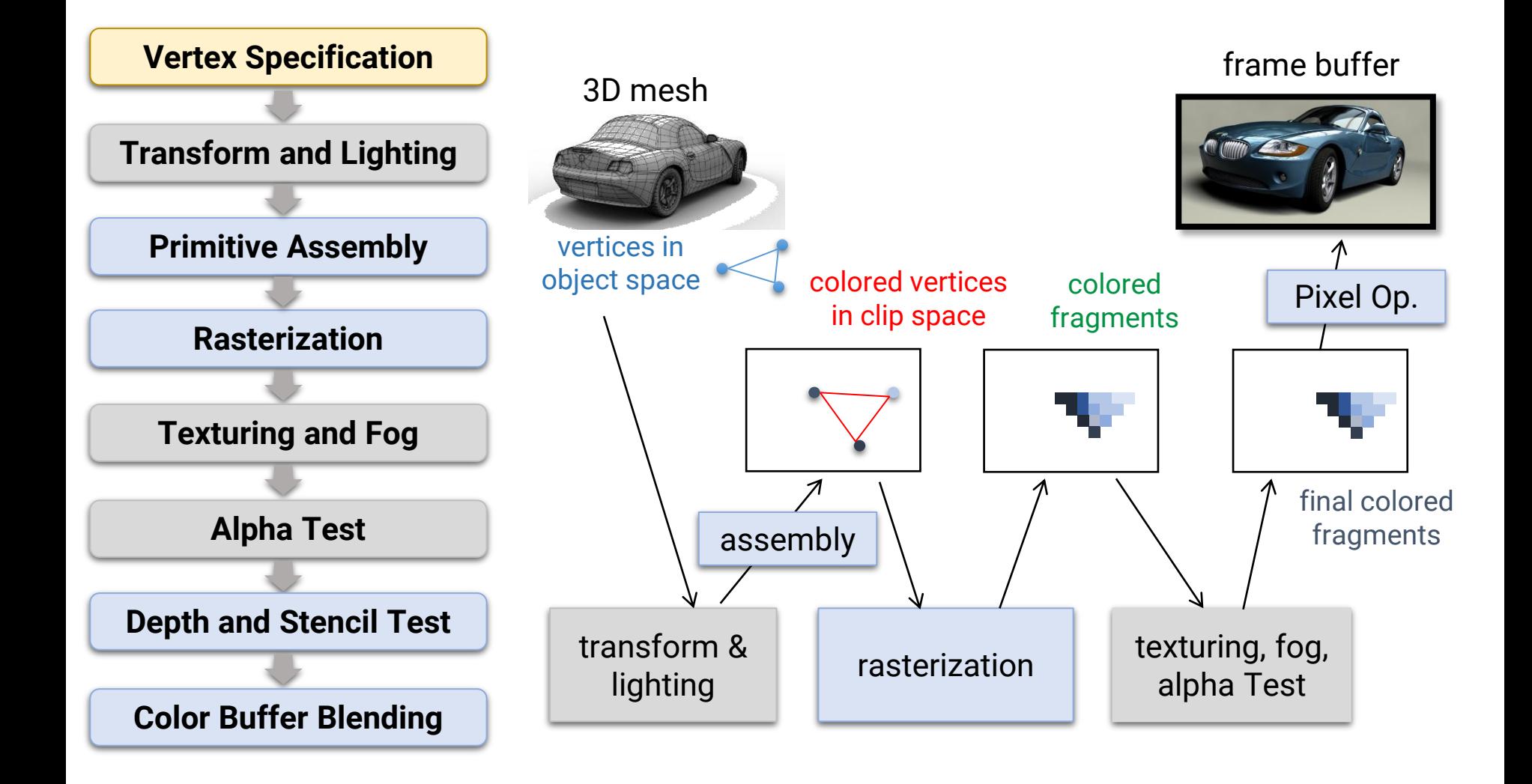

### **OpenGL 2.0 Graphics Pipeline**

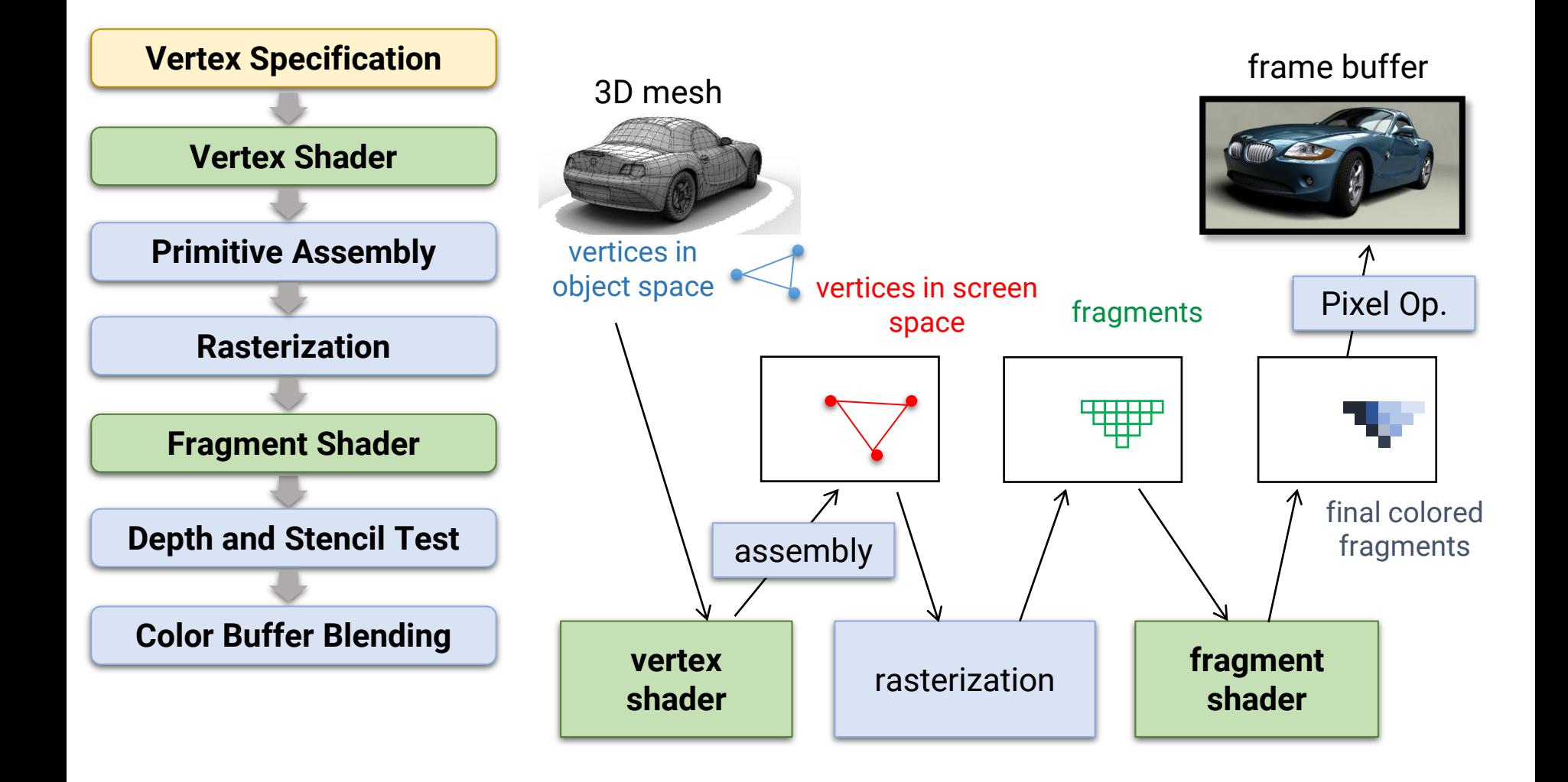

### **Bring Triangles into Pixels**

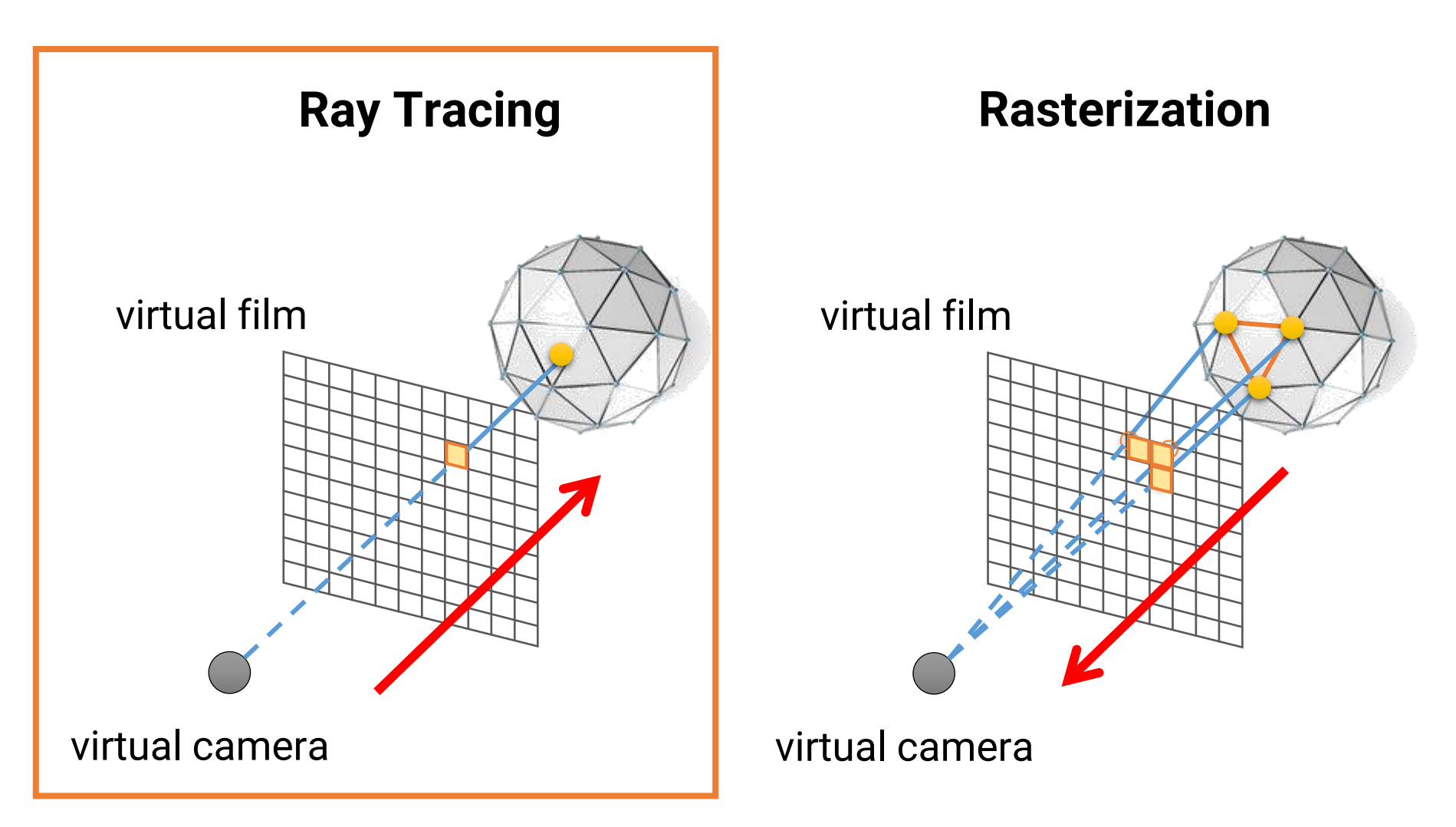

# **Ray Tracing**

• Simulate a wide variety of light transport paths by tracing rays and calculate their carried energy

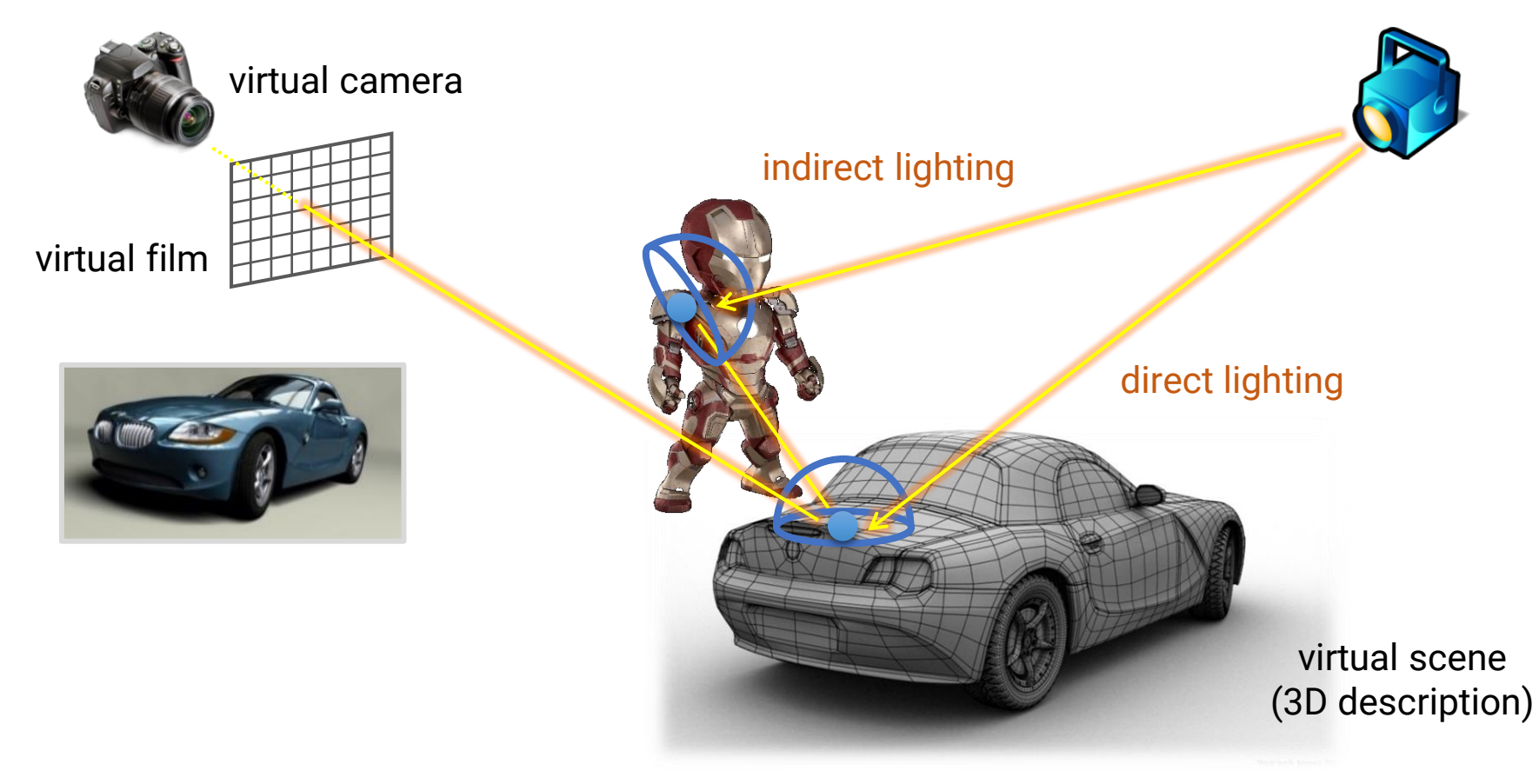

# **Ray Tracing**

• Simulate a wide variety of light transport paths by tracing rays and calculate their carried energy

$$
L(x, \omega_o) = L_e(x, \omega_o) + \int_{\Omega} L_i(x, \omega_i) f_r(x, \omega_o \leftarrow \omega_i) (N(x) \cdot \omega_i) d\omega_i
$$
  
virtual film 
$$
T = \frac{\omega_o}{x}
$$
  

$$
\omega_o
$$
  
direct lighting direct lighting direct lighting  

$$
L(x, \omega_o) = L_e(x, \omega_o) + \int_{\Omega} L_i(x, \omega_i) f_r(x, \omega_o \leftarrow \omega_i) (N(x) \cdot \omega_i) d\omega_i
$$

# **Rasterization v.s. Ray Tracing**

- Rasterization is more friendly to hardware and usually has higher parallelism
- But it is more difficult to simulate effects such as reflection, refraction, shadows, and global illumination
	- Need specialized algorithms

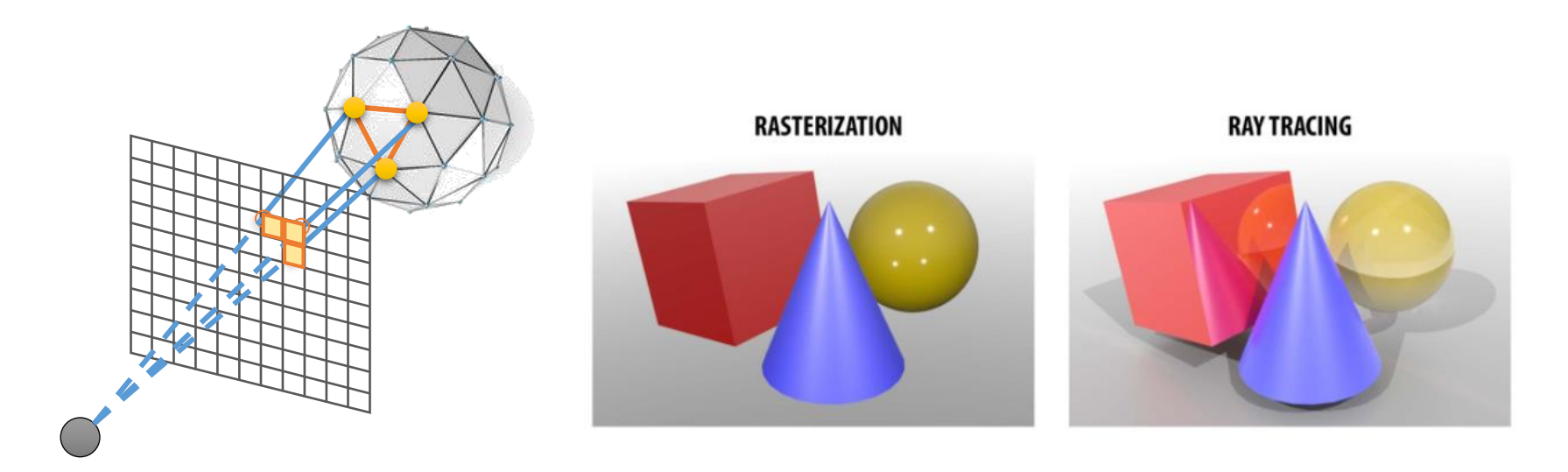

# **Rasterization v.s. Ray Tracing**

- Ray tracing is more general
- However, its simulator usually has a slow convergence rate and produces lots of noises when samples are not enough

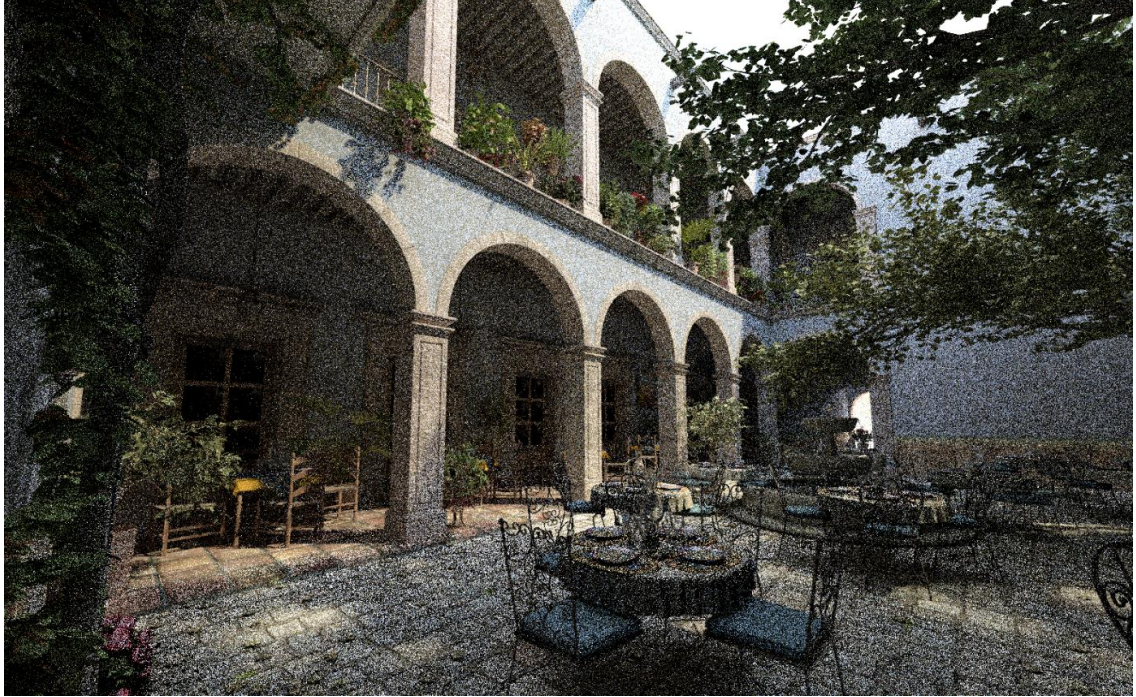

### **Rasterization v.s. Ray Tracing**

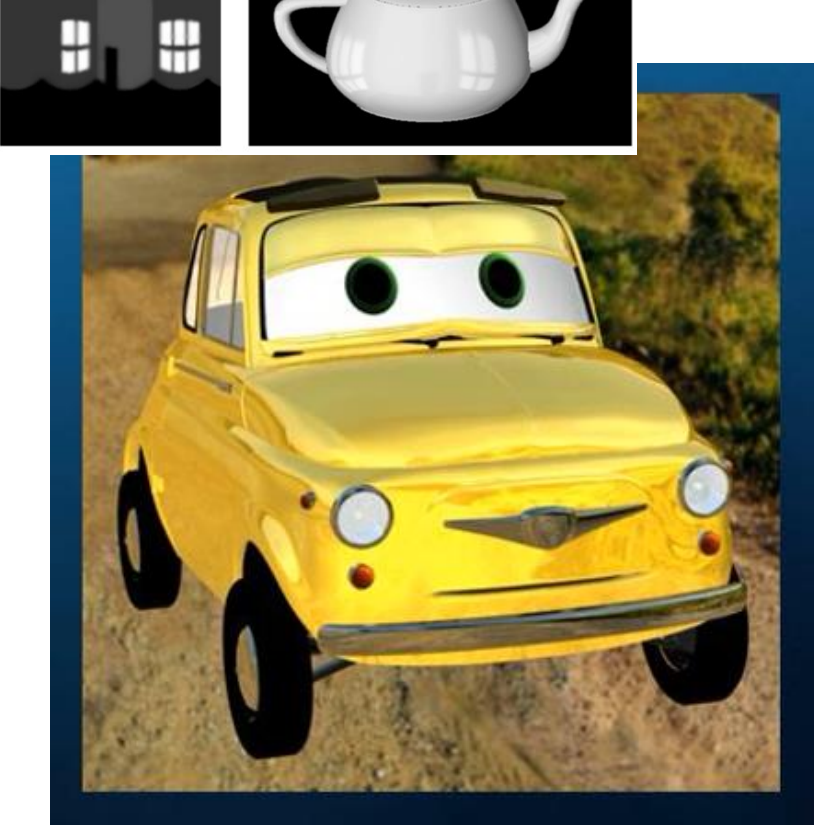

### Environment map

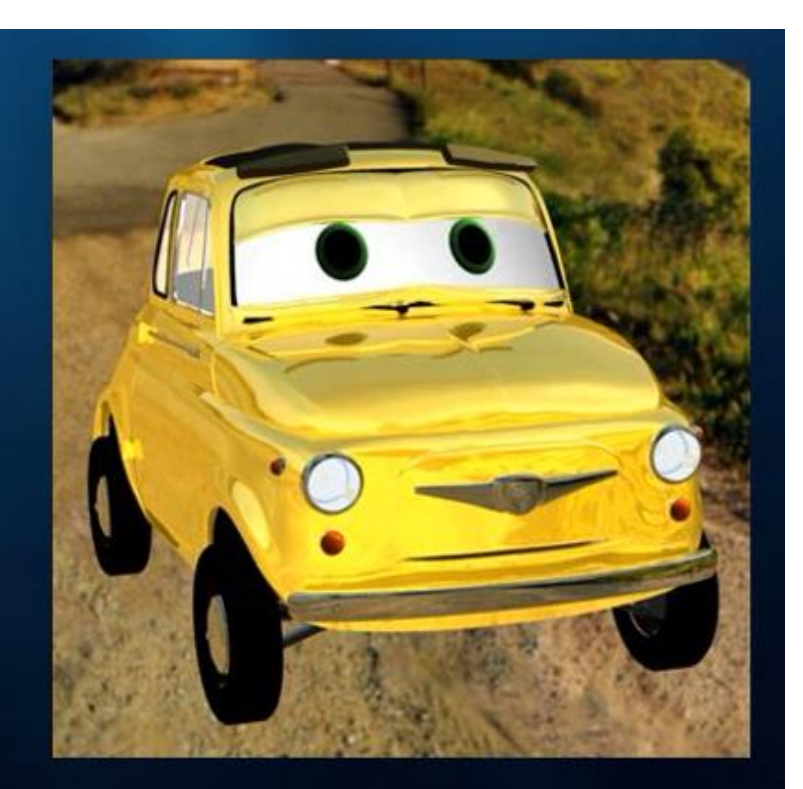

Ray-traced reflections

### **Real-time v.s. Offline Graphics**

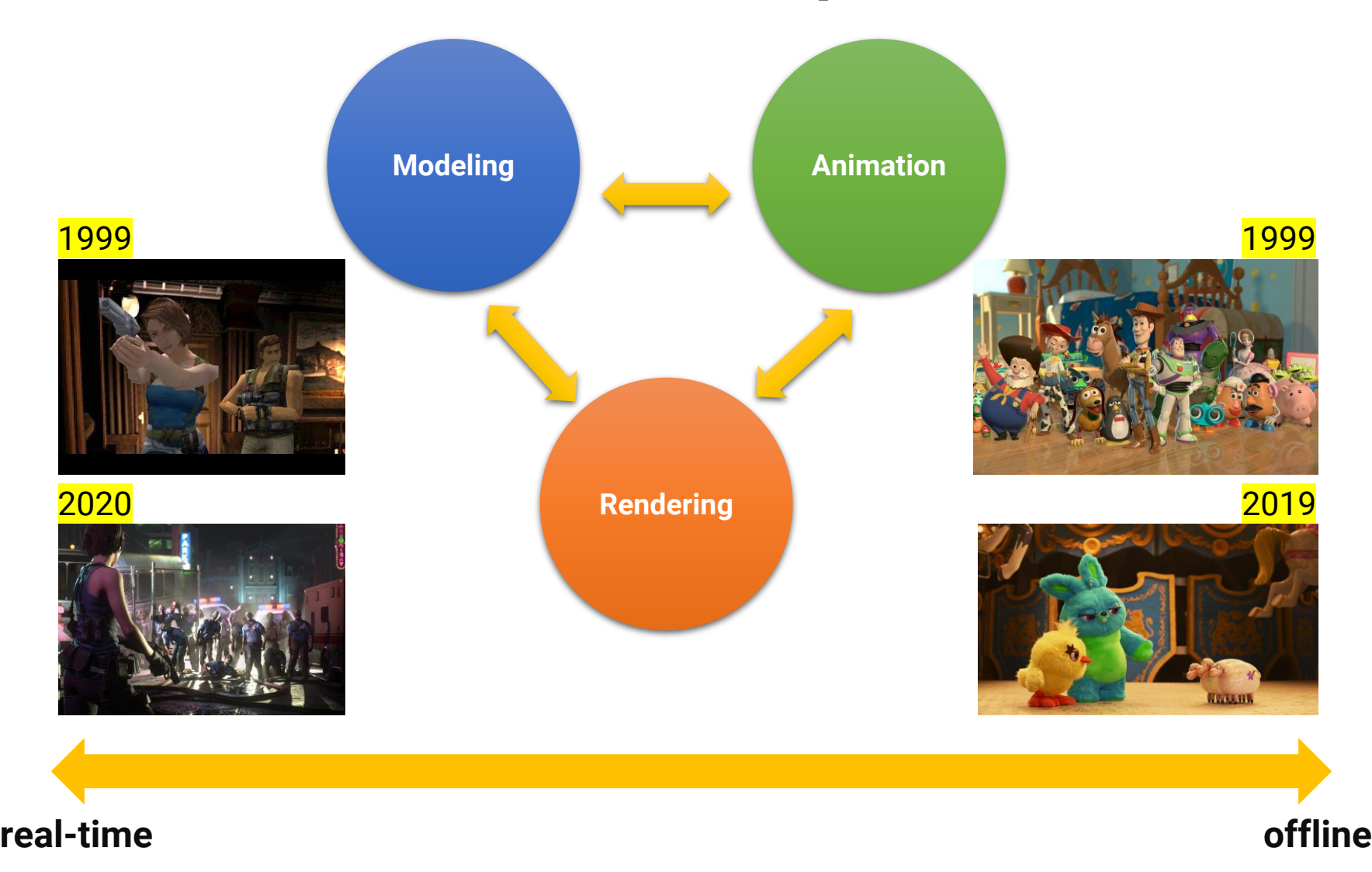

### **Real-time Ray Tracing**

• FIRST DAY: A Star Wars short film made with UE5

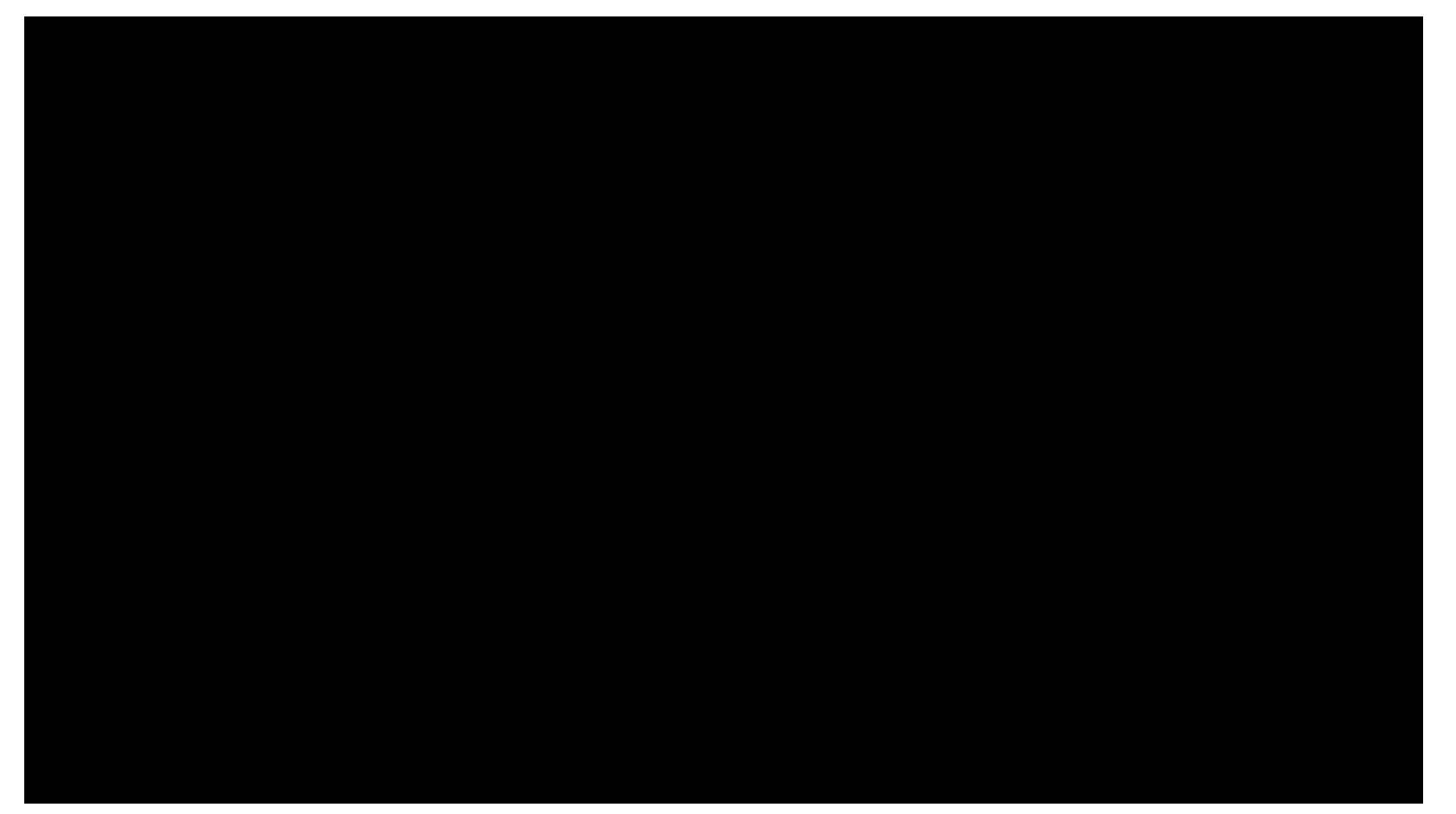

## **How to Learn 3D Computer Graphics?**

- Online materials
	- [https://ogldev.org/](http://www.opengl-tutorial.org/)
	- <http://www.opengl-tutorial.org/>
	- <https://learnopengl.com/>
	- <https://antongerdelan.net/opengl/>
- $\bullet$  Or  $\ldots$
- Come to my class *"Introduction to Computer Graphics"* **next semester**!